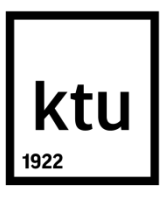

# **KAUNO TECHNOLOGIJOS UNIVERSITETAS**

## **ELEKTROS IR ELEKTRONIKOS FAKULTETAS**

**Giedrius Ruplėnas**

# **PROGRAMOS SUKŪRIMAS MICROSOFT KINECT ĮRANGAI IR JOS TAIKYMAS LOKALIZACIJAI PATALPOJE**

Baigiamasis magistro projektas

**Vadovas** Doc. Renaldas Urniežius

**KAUNAS, 2017**

### **KAUNO TECHNOLOGIJOS UNIVERSITETAS ELEKTROS IR ELEKTRONIKOS FAKULTETAS AUTOMATIKOS KATEDRA**

# **PROGRAMOS SUKŪRIMAS MICROSOFT KINECT ĮRANGAI IR JOS TAIKYMAS LOKALIZACIJAI PATALPOJE**

Baigiamasis magistro projektas **Valdymo technologijos (kodas 621H66001)**

**Vadovas** 

(parašas) Doc. Renaldas Urniežius (data)

**Recenzentas**  (parašas) (data)

#### **Projektą atliko**

(parašas) Giedrius Ruplėnas (data)

**KAUNAS, 2017**

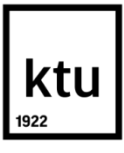

#### KAUNO TECHNOLOGIJOS UNIVERSITETAS

#### ELEKTROS IR ELEKTRONIKOS FAKULTETAS

(Fakultetas)

Giedrius Ruplėnas

(Studento vardas, pavardė) Valdymo technologijos, 621H66001

(Studijų programos pavadinimas, kodas)

Baigiamojo projekto "Programos sukūrimas Microsoft Kinect įrangai ir jos taikymas

lokalizacijai patalpoje"

#### **AKADEMINIO SĄŽININGUMO DEKLARACIJA**

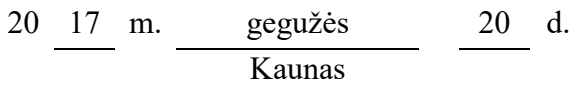

Patvirtinu, kad mano, Giedriaus Ruplėno, baigiamasis projektas tema "Programos sukūrimas Microsoft Kinect įrangai ir jos taikymas lokalizacijai patalpoje" yra parašytas visiškai savarankiškai, o visi pateikti duomenys ar tyrimų rezultatai yra teisingi ir gauti sąžiningai. Šiame darbe nei viena dalis nėra plagijuota nuo jokių spausdintinių ar internetinių šaltinių, visos kitų šaltinių tiesioginės ir netiesioginės citatos nurodytos literatūros nuorodose. Įstatymų nenumatytų piniginių sumų už šį darbą niekam nesu mokėjęs.

Aš suprantu, kad išaiškėjus nesąžiningumo faktui, man bus taikomos nuobaudos, remiantis Kauno technologijos universitete galiojančia tvarka.

*(vardą ir pavardę įrašyti ranka) (parašas)*

Ruplėnas, Giedrius. Programos sukūrimas Microsoft Kinect įrangai ir jos taikymas lokalizacijai patalpoje. *Valdymo sistemų magistro* baigiamasis projektas / vadovas doc. dr. Renaldas Urniežius; Kauno technologijos universitetas, Elektros ir elektronikos fakultetas, Automatikos katedra.

Mokslo kryptis ir sritis: Elektros ir elektronikos inžinerija, Technologiniai mokslai

Reikšminiai žodžiai: *lokalizacija plokštumoje, Microsoft "Kinect", žinomi orientyrai, vaizdo atpažinimas, optinių parametrų nustatymas.*

Kaunas, 2017. 52 p.

#### **SANTRAUKA**

Magistriniame darbe sukurtas, programiškai realizuotas ir ištirtas naujas lokalizacijos patalpoje metodas, paremtas žinomais orientyrais ir jų matymo kampais. Metodas remiasi sinusų teorema pagrįstomis apibrėžtinių apskritimų lygtimis. Šių lygčių sprendimui naudojami mažiausių kvadratų ir Niutono-Rapsono metodai. Programinis realizavimas atliktas *Microsoft Visual Studio*  aplinkoje, naudojant *C#* programavimo kalbą. Lokalizacijos metodas tirtas dviem būdais: geometriniu ir praktiniu. Tyrimams atlikti braižymo programa *Solid Edge 2d* sukurtas patalpos orientyrų žemėlapis. Geometriniame tyrime orientyrų matymo kampai išmatuoti braižymo programa *Solid Edge 2d*, o praktiniame tyrime kampai išmatuoti, naudojant *Microsoft* "Kinect" kamerą.

Orientyrų matymo kampų matavimui *Microsoft*, Kinect" kamera atliktas eksperimentinis kalibravimo tyrimas, siekiant įvertinti nežinomų optinių parametrų įtaką gaunamam gylio vaizdui. Tyrimui atlikti naudojamas naujas kalibravimo metodas, paremtas juodos dėžės ("Black-Box") modelio prielaida "Pinhole" kamerai. Šio kalibravimo metodo efektyvumas patikrintas, jo rezultatus taikant objektų atstumo įvertinimo tyrimui.

Orientyrų atpažinimui "Dvikamerinis charakteringųjų taškų filtras" pritaikytas Microsoft "Kinect" kameros gaunamam gylio vaizdui.

Ruplėnas, Giedrius. Software Development for Microsoft Kinect and its Application for Indoor Localization: *Master's* thesis in *Control Systems qualification degree* / supervisor assoc. prof. Renaldas Urniežius. Kaunas University of Technology, Faculty of Electrical and Electronics Engineering, department of Automation.

Research area and field: Electrical and Electronics Engineering, Technological Sciences Key words: *Planar localization, Microsoft "Kinect", known landmarks, visual recognition, optical parameters identification.*

Kaunas, 2017. 52 p.

#### **SUMMARY**

In this Master's thesis a new localization method based on known landmarks and their viewing angle is created, programmed and tested. This method relies on equations based on circumscribed circles as defined in the law of sines. To solve these equation minimum square and Newton-Raphson methods are used. The method is programmed using *Microsoft Visual Studio* with C# programing language. Localization method is tested in two ways: geometrical and experimental. For these tests a landmark map is created using *Solid Edge 2d*. In geometrical test landmark viewing angle is measured using *Solid Edge 2d*. In experimental test landmark viewing angle is measured using *Microsoft* "Kinect" camera.

*Microsoft* "Kinect" camera's internal optical parameters are required to measure viewing angles. Since they are not provided by the developer they are experimentally tested and defined using a new calibration method based on "Black-Box" assumption for "Pinhole" camera model. The calibration method is verified by applying its results for width measurement test.

For landmark detection "Interest point filter" is applied for use with *Microsoft* "Kinect" camera.

# **Turinys**

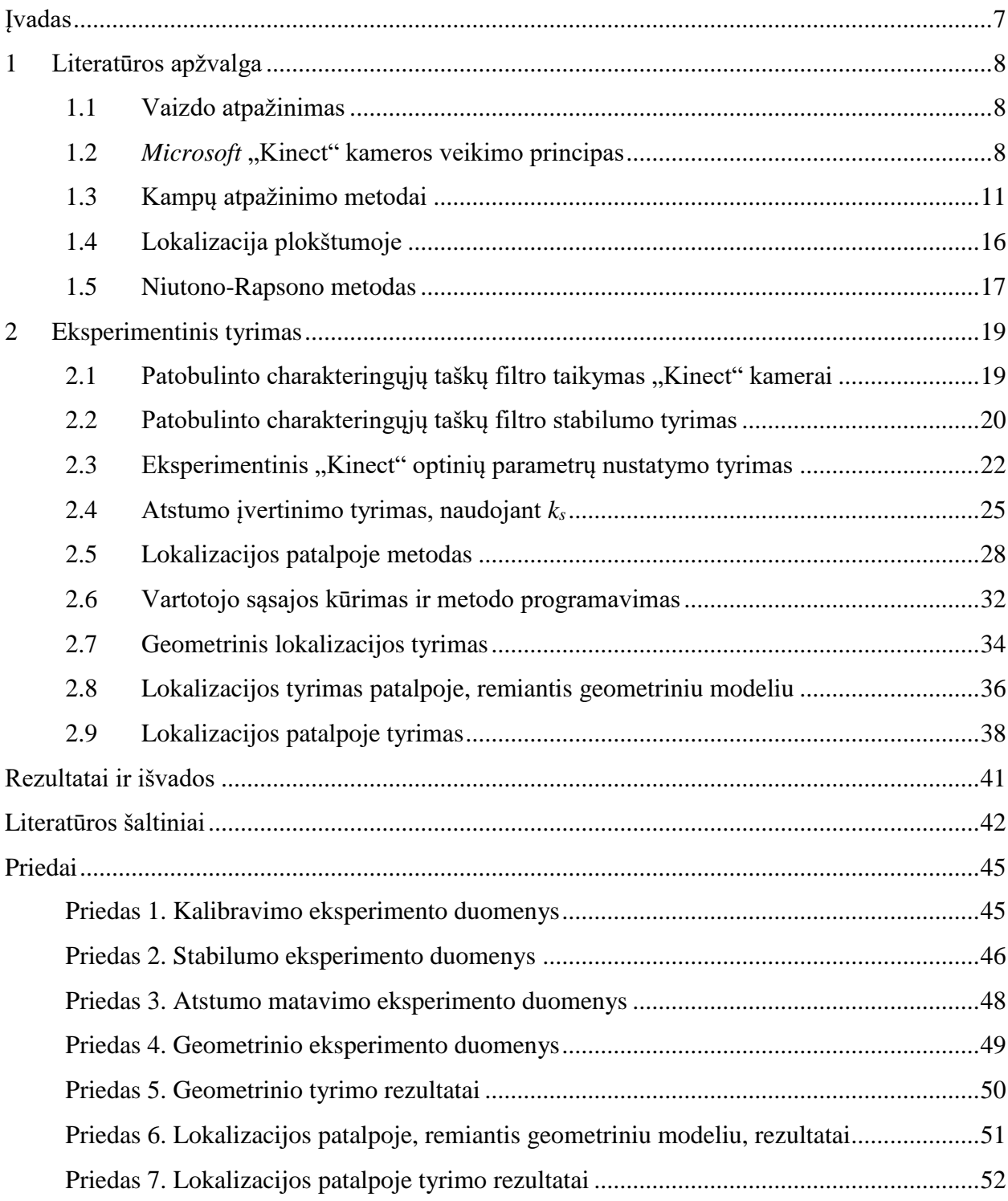

### <span id="page-6-0"></span>**Įvadas**

Lokalizacijos uždavinys inžinerijoje yra apibrėžiamas kaip dabartinės objekto padėties nustatymas. Šio uždavinio sprendimus galima įžvelgti visur: nuo fundamentalių jutiklių, nustatančių atstumą nuo objekto (lokalizuojasi šio objekto atžvilgiu), iki sudėtingų kosminių laivų, naudojančių įvairių jutiklių rinkinius nustatyti savo padėtį erdvėje. Praktikoje viena iš lokalizacijos atmainų yra GPS navigacija. GPS technologija, žinant bent keturių palydovų padėtis imtuvo atžvilgiu, gali nustatyti imtuvo padėtį ant planetos paviršiaus. Tačiau ši technologija neveikia pastatų viduje – kai nėra tiesioginio ryšio su palydovu. Lokalizacijai patalpoje yra naudojami vietiniai sprendimai, sudaryti iš keleto jutiklių ir taikomi konkrečioje aplinkoje. Pramonėje nėra lengvai prieinamo, greitai veikiančio ir universalaus šio uždavinio sprendimo. Dažnai taikoma jutiklių sintezė – įvairių jutiklių duomenų sujungimas. Tačiau iš šio sprendimo būdo kyla problemos, susijusios su metodo veikimo greitaveika ir universalumu įvairiose aplinkose. Šiame magistriniame darbe bus taikomi vaizdo atpažinimo principai lokalizuotis žinomų orientyrų aplinkoje, siekiant sukurti universalų ir greitai veikiantį metodą.

Vaizdo atpažinimas yra paremtas žmogaus sugebėjimu matyti ir įvertinti aplinką. Akių pagalba žmogus supranta spalvas, formas ir objektus. Įgauna galimybę abstrakčiai įvertinti atstumtus tarp objektų ir jų išsidėstymą erdvėje. Šios užduotys žmogui elementarios ir yra sprendžiamos pasitelkus viso gyvenimo patirtį, todėl nereikalauja daug laiko. Siekiant šį procesą automatizuoti, susiduriama su begale problemų. Neįmanoma tiksliai atkurti akies matomo vaizdo, sunku yra suvokti objektus erdvėje ir visa tai ilgai užtrunka – nėra efektyvaus sprendimo, galinčio susisteminti vaizdą ir pritaikyti jį abstrakčių užduočių sprendimui. Vaizdų analizė taiko įvairius metodus įvertinti vaizdo kamerų gaunamus duomenis. Vienas iš vaizdų analizės metodų yra charakteringųjų taškų radimas. Šis metodas naudojamas pramonėje sekti įvairių objektų padėtį analizuojamame vaizde, įvertinti objektų kokybę bei atpažinti defektus. Magistriniame darbe šis metodas bus taikomas orientyrų atpažinimui ir jų matymo kampo įvertinimui.

Šio magistrinio darbo **tikslas** sukurti lokalizacijos patalpoje algoritmą, naudojantį *Microsoft* "Kinect" kamera atpažįstamus orientyrus. Magistriniam darbe sprendžiami šie **uždaviniai**:

- 1. Dvikamerinio kampų atpažinimo filtro pritaikymas orientyrų identifikavimui su *Microsoft* "Kinect" kamera.
- 2. *Microsoft* "Kinect" kameros kalibravimas juodos dėžės ("Black-Box") principu, norint įvertinti nežinomus kameros optinius parametrus.
- 3. Kameros lokalizavimas patalpoje su žinomais orientyrais.
- 4. Eksperimentinis lokalizacijos algoritmo absoliutinių paklaidų tyrimas.

### <span id="page-7-0"></span>**1 Literatūros apžvalga**

#### <span id="page-7-1"></span>**1.1 Vaizdo atpažinimas**

Vaizdo atpažinimas – tai reikšmingos informacijos išskyrimas iš vaizdo, jos įvertinimas bei priskyrimas tam tikrai kategorijai. Vaizdo atpažinimo taikymo užduotys gali būti įvairaus sudėtingumo: nuo paprastų – objekto buvimo, spalvos ar formos įvertinimo, iki sudėtingų – gestų atpažinimo, kelio ženklų atpažinimo, žmogaus veido atpažinimo. Šių užduočių sprendimui naudojami kompiuteriai. Sprendžiant paprastus uždavinius, kompiuteriai yra nepakeičiami – jie žmogaus suvokimo spartą lenkia daug kartų. Tačiau, kuo uždavinys sudėtingesnis, tuo labiau ribotos kompiuterinio atpažinimo metodų realizacijos. Žmogus šias užduotis sprendžia intuityviai, neskirdamas nei papildomo laiko, nei koncentracijos [1].

Kompiuterinėje vaizdų analizėje vaizdas yra suprantamas kaip tam tikrą spalvos vertę turinčių taškų seka, apibrėžta Dekarto koordinačių sistemoje, kurioje x nusako vaizdo stulpelių skaičių, o y – eilučių skaičių. Kiekvienas vaizdo taškas, apibūdinamas koordinatėse x ir y, yra vadinamas pikseliu(px). Pikselis apibrėžiamas, kaip mažiausias vaizdo diskretizavimo taškas, turintis spalvos įvertį. Šių taškų visuma sudaro skaitmeninį vaizdą [2].

Spalvinė informacija pikselyje gali būti koduojama įvairiais būdais, nusakančiais spalvos gamą. Praktikoje sutinkami "RGB", "Greyscale", "CMYK", "HSV" ir "HSL" formatai [29]. Šio darbo vaizdo atpažinimo programoje naudojamas "Greyscale" formatas. Jis sudarytas iš vienos vertės, nusakančios pikselio pilkumo laipsnį [3].

#### <span id="page-7-2"></span>**1.2** *Microsoft* "Kinect" kameros veikimo principas

Vaizdo apdorojimo metodai, kurie naudojami RGB informacijos apdorojimui, gali būti betarpiškai taikomi *Microsoft* "Kinect" duomenų analizėje, tačiau gali pasitaikyti klaidų. Šioms problemoms identifikuoti reikalinga papildoma *Microsoft* "Kinect" kameros duomenų analizė. Pirmiausia reikia išsiaiškinti *Microsoft* "Kinect" kameros veikimo principą.

Kamera – tai optinis įrankis, skirtas žmogaus akies matomam vaizdui išsaugoti. Šio įrankio analizei reikia papildomų sąvokų: objekto erdvė – mus supantis 3D pasaulis ir atvaizdo erdvė – objekto erdvė atvaizduota plokštumoje (nuotrauka).

"Kinect" kameros gaunamas gylio vaizdas yra 512x424 pikselių rezoliucijos [24]. Duomenys yra gaunami *ushort* tipo masyvu, kurio kiekvienas elementas yra dviejų baitų dydžio ir saugo atitinkamo pikselio nuotolį nuo kameros [24]. Veikimas pagristas "Time of Flight" principu [13], o duomenų atvaizdavimas – "Pinhole" kameros modeliu.

#### **"Time of Flight" principas**

Šis principas [13] skirtas atstumo nuo jutiklio iki erdvinio taško gylio gavimui. Jis unikalus tuo, kad generuoja savo šviesą ir objektus atvaizduoja remdamasis šios šviesos atspindžiu nuo objekto. Jutiklis sudarytas iš kelių IR siųstuvų ir imtuvo. Gylis apskaičiuojamas pagal išsiųstos šviesos ir atspindėtos šviesos fazių skirtumą.

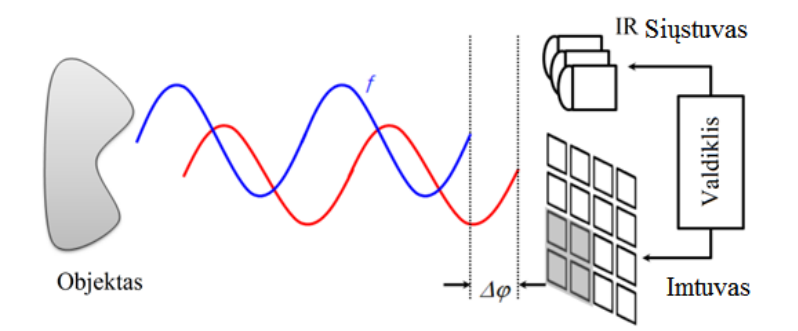

**1.2.1 pav.** Time of Flight kameros principas [13]

Gylis apskaičiuojamas pagal formulę:

Gylis = 
$$
\frac{c}{2} \frac{\Delta \varphi}{2\pi f},
$$
 (1.2.1)

kur *c* – šviesos greitis, ∆ – spinduliuojamos šviesos fazės skirtumas, *f* – spinduliavimo dažnis.

#### **"Pinhole" modelis**

Supaprastintas kameros modelis yra "Pinhole" kamera. Dauguma dabartinių modernių kamerų remiasi šio modelio principu. "Pinhole" kamera susideda iš šviesai nelaidžios dėžės su maža skyle  $-$  diafragma (1.2.2 pav.).

Atvaizdo kūrimas yra paremtas šviesos atspindžiais. Visi objektai atspindi šviesą į visas puses. Atidengus diafragmą, šviesa, atsispindėjusi nuo įvairių objektų, patenka į kameros vidų ir sukuria vaizdą ant plokštumos – kameros sienų. Idealiame modelyje diafragma modeliuojama kaip nykstamai maža ir praleidžianti tik po vieną šviesos spindulį, atsispindėjusį nuo kiekvieno erdvinio taško. Tokiame modelyje galime teigti, kad kiekvienas erdvinis taškas erdvėje sąlygoja tik vieną tašką kameroje [26].

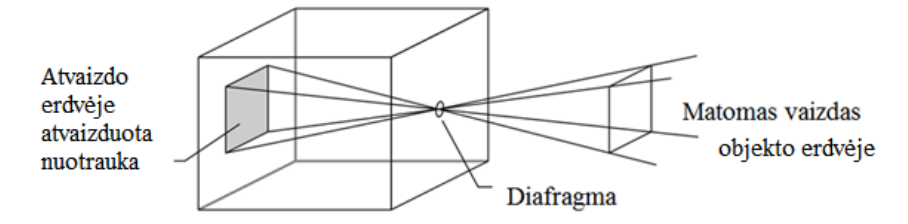

**1.2.2 pav.** "Pinhole" kameros modelis [25]

Šis modelis nėra efektyvus dėl didelio ekspozicijos laiko, bet remiantis šiuo modeliu yra tiksliausiai [14] atvaizduojami 3D vaizdai skaitmeninėje formoje. *Microsoft* "Kinect" kamera naudoja šį modelį gaunamų duomenų atvaizdavimui. Tačiau specifiniai optiniai parametrai, susiejantys objekto ir atvaizdo erdves, nėra žinomi. Jų įtaka gaunamam atvaizdui bus analizuojama naudojant "Pinhole" kameros modelį.

#### **Gylio atvaizdo palyginimas su IR kameros vaizdu**

Šioje dalyje bus palyginamas *Microsoft*, Kinect" gylio atvaizdas (1.2.3 pav. A) su juodai baltu (*greyscale*) IR kameros vaizdu (1.2.3 pav. B). Bus išskiriami pagrindiniai skirtumai tarp duomenų pasiskirstymo ir iškeliami pagrindiniai bruožai, į kuriuos reikia atsižvelgti, taikant algoritmus, skirtus IR kameroms.

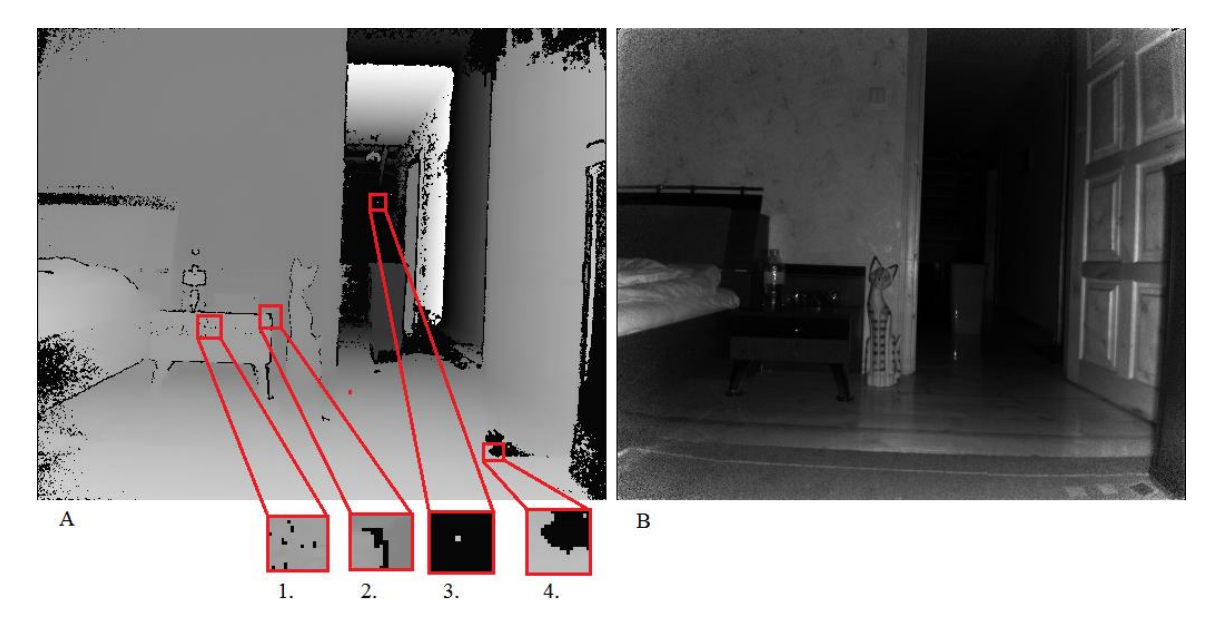

**1.2.3 pav.** Gylio vaizdo A ir Kameros vaizdo B palyginimas

Pagrindinis skirtumas tarp gylio vaizdo (1.2.3 pav. A) ir kameros vaizdo (1.2.3 pav. B) yra atvaizduojamos informacijos tipas [30]. Gylio vaizde atvaizduojamas atstumas nuo kameros iki objekto, o kameros vaizde – spalvinė informacija. Dėl to gylio vaizde visi objektai yra glodūs ir išreiškiami paviršiumi. Mažos paviršiaus detalės (iki 1 cm) patenka į gylio matavimo paklaidą [24] ir nėra aiškiai matomos. Kameros vaizdas jautrus realaus objekto spalvai: galima matyti kiekvieno objekto tekstūros kitimą, todėl gana tiksliai matomos paviršiaus detales.

Gylio vaizde dominuoja triukšmas, kurį sudaro nulinės vertės. Galima išskirti keturis pagrindinius jo šaltinius:

- 1. Atsitiktinis triukšmas (1.2.3 pav. 1) dėl atsitiktinių priežasčių.
- 2. Kontūro šešėlis (1.2.3 pav. 2) būdingas visiems objektams, kurių paviršiaus ir fono gylio skirtumas yra daugiau nei 17 cm.
- 3. Paviršius nerastas (1.2.3 pav. 3) visi objektai, esantys per arti arba per toli nuo kameros, generuoja šį triukšmą.
- 4. Netinkamas matymo kampas arba atspindžiai (1.2.3 pav. 4) jei dėl blogo matymo kampo ar atspindžių neįmanoma išmatuoti gylio, generuojamas triukšmas.

Toliau magistriniame darbe bus atsižvelgiama į šias gylio vaizdo savybes, norint pritaikyti IR ir RGB kameroms skirtus vaizdo atpažinimo algoritmus.

#### <span id="page-10-0"></span>**1.3 Kampų atpažinimo metodai**

Siekiant išsirinkti optimalų orientyrų atpažinimo metodą, šiame skyriuje analizuojami įvairūs kampų atpažinimo metodai. Daroma prielaida, kad orientyrą vaizdinėje informacijoje apibūdina kampo požymis.

#### **MORAVEC operatorius**

MORAVEC operatorius – tai klasikinis vaizdo filtravimo būdas, įvertinantis gretimų pikselių intensyvumo pokytį. Analizuojamos nuotraukos kiekvieno pikselio intensyvumas lyginamas su jo kaimynų intensyvumu. Ieškant kampų šiuo filtru, galimi trys variantai[5][6]:

- Kampo nėra pikselio kaimynų intensyvumas mažai skiriasi nuo analizuojamų pikselių intensyvumo;
- Rastas kraštas kaimyninių pikselių intensyvumas stipriai pakinta tam tikra kryptimi;
- Rastas kampas kaimyninių pikselių intensyvumas kinta visomis kryptimis.

MORAVEC operatorius aprašomas kaip gretimų pikselių intensyvumo pokyčio kvadratų suma[4][7]:

$$
E(x,y) = \sum_{\nu=-1}^{1} \sum_{u=-1}^{1} w(u,v) [I(x+u,y+v) - I(x,y)]^{2}.
$$
 (1.3.1)

**Metodo trūkumai**[6]:

- Jautrumas triukšmui;
- Mažas jautrumas ieškant kampų (lyginant su kraštais);
- Kvantavimas pagal diskretines koordinates;
- Nėra informacijos apie kampo dydį ir orientaciją.

#### *Harris* **kampų atpažinimo filtras**

Šis filtras – tai patobulintas MORAVEC filtras, kuriame ištaisyti pagrindiniai MORAVEC filtro trūkumai [4][9][10]:

Jautrumas triukšmui – vaizdas yra glodinamas, pritaikant Gauso funkciją;

- Kvantavimas pagal diskretines koordinates išskleidus MORAVEC operatoriaus funkciją Teiloro eilute, tiksliau įvertinamas pokytis tarp kaimyninių pikselių (vaizdo diskretizavimo taškų);
- Mažas jautrumas ieškant kampų (lyginant su kraštais) šis trūkumas MORAVEC operatoriuje kyla dėl mažo charakteringų taškų skaičiaus tarp kampo ir krašto įverčių. *Harris* kampų radimo metode įvertis yra apibendrinamas mus dominančiuose rėžiuose. Tai atliekama įvedant matricą M, kuri yra sudaryta iš intensyvumo gradientų x ir y kryptimis.

#### **Metodo trūkumai** [11]:

- Naujam atvaizdui reikalinga nauja svertinė vertė, norint tiksliau atpažinti kampus;
- Prie mažos svertinės vertės metodas yra labai jautrus triukšmui;
- Prasti rezultatai kontrastingame vaizde;
- Nesuteikia informacijos apie kampo dydį ir orientaciją.

#### **FAST algoritmas**

Edward Rostenas ir Tom Drummondas sukūrė kampų atpažinimo metodą FAST ("Features *from Accelerated Segment Test*") 2006 metais [12]. Šis metodas labai panašus į MORAVEC filtrą, bet yra daugiau paremtas loginėmis taisyklėmis nei matematika. Šis metodas išsiskiria iš panašių metodų savo sparta [12][15].

FAST metodas, kaip ir MORAVEC metodas, įvertina kaimyninių pikselių intensyvumo skirtumą nuo tiriamojo pikselio. FAST unikalus tuo, kad tikrinami ne gretimi kaimynai, o tam tikru spinduliu nuo tiriamojo pikselio nutolę pikseliai, taip pat FAST metodas tyrimo metu atmeta neaktualius pikselius.

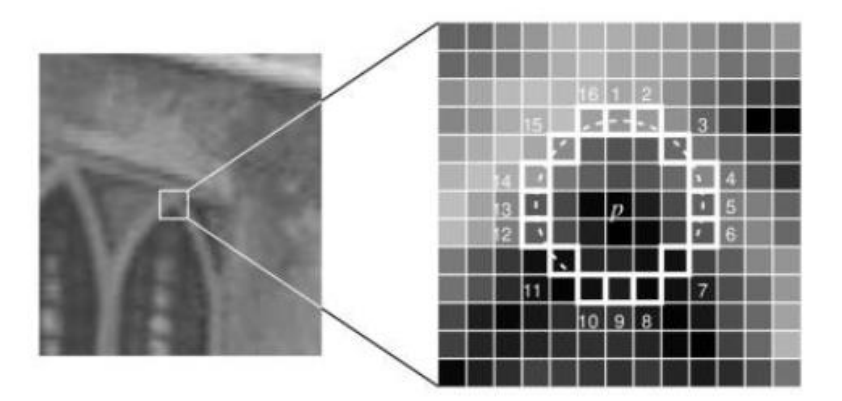

**1.3.1 pav.** FAST metode analizuojami pikseliai. [15]

Metodas vykdomas šiais žingsniais:

- Tikrinamas 1 ir 9 pikselis (1.3.1 pav.) jeigu tarp jų nėra pikselio ryškesnio arba tamsesnio už p riba  $T(I > Ip \pm T)$ , tiriamasis pikselis p atmetamas kaip nedominantis ir toliau nebetiriamas.
- Jeigu tenkinamas pirmasis reikalavimas, toliau tikrinami 5 ir 13 pikseliai (1.3.1 pav.). Jei pikselis yra kampas, bent trys iš šių pikselių turi būti ryškesni arba tamsesni už tiriamąjį pikselį, kad būtų galima teigti, jog pikselis p gali būti kampas. Jei sąlyga netenkinama, pikselis atmetamas ir nebetiriamas.
- Jei tenkinamos šios sąlygos, formuojamas įverčio rezultatas [16] [17] [18].

#### **Metodo trūkumai:**

- Jautrumas triukšmui;
- Atpažinimo rezultatai labai priklausomi nuo svertinės vertės;
- Kampai randami su paklaida;
- Nesuteikia informacijos apie kampo dydį ir orientaciją.

#### **Dvikamerinis charakteringųjų taškų filtras**

Magistriniame darbe "Dvikamerinio charakteringų taškų filtro sukūrimas ir tyrimas" [19] siūlomas naujas kampų aptikimo ir charakterizavimo metodas. Šiame metode pagal iš anksto sukurtus kampų modelius atpažįstami ir charakterizuojami kampai. Kiekvienas kampo modelis aprašomas funkcija *f(x,y)*, iš kurios generuojamas lokalaus lango modelis (1.3.2 pav.). Kitame žingsnyje pagal šį modelį yra charakterizuojami kampai.

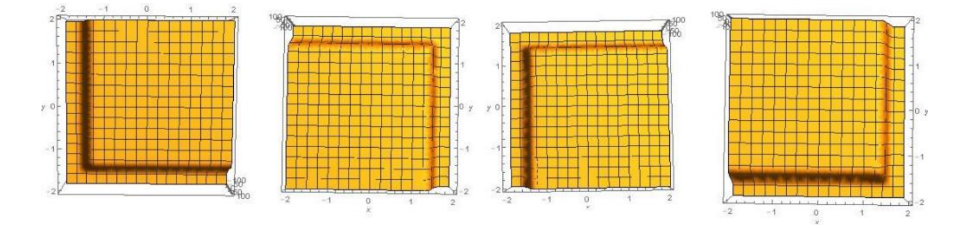

**1.3.2 pav.** Kampų modeliai [19]

Lokaliame lange tiriamieji pikseliai modeliuojami kaip paviršiaus lygio *a* ir žingsnio *s* suma,

$$
I_{x,y} = a + d_{x,y} s, \t\t(1.3.2)
$$

kur daugiklis  $d_{x,y}$  nusako, ar lokalaus lango pikselis priklauso kampo modeliui.

Atpažįstant kampą, įvertinamas realaus atvaizdo panašumas į modeliuojamus kampus. Šis uždavinys sprendžiamas mažiausių kvadratų metodu. Tiriamajame lange ieškomas realių pikselių

mažiausias nuokrypis nuo sumodeliuoto kampo atitinkamų pikselių. Uždavinys aprašomas lygtimi:

$$
\sum_{x,y} (I_{x,y} - grey(x,y))^2 \to \min,\tag{1.3.3}
$$

kur  $I_{x,y}$  – modeliuojamas pikselis (1), *grey(x,y)* – realus pikselio intensyvumas, *x,y* – tiriamojo lango matmenys.

#### **Metodo privalumai:**

- Didelis tikslumas;
- Suteikia informaciją apie kampo formą.

#### **Metodo trūkumai:**

- Labai maža greitaveika;
- Jautrumas triukšmui.

#### Patobulintas "Dvikamerinis charakteringųjų taškų filtras"

Augusto Urbono bakalauriniame darbe "Dvikamerinio charakteringųjų požymių filtro greitaveikos optimizavimas ir tyrimas" [20] buvo tobulinamas Linos Jukonytės magistriniame darbe aprašytas "Dvikamerinis charakteringųjų taškų filtras" [19]. Šio skyriaus tikslas išsiaiškinti pagrindines patobulinto filtro charakteristikas ir įvertinti galimybę panaudoti šį filtrą orientyrų atpažinime.

Pagrindinis "Dvikamerinio charakteringujų taškų filtro" [19] trūkumas – jo greitaveika. Metodas yra lėtas ir jo taikymas visai nuotraukai užtrunka daug laiko – 640x480 nuotraukos atpažinimas užtrunka ~20000 ms [19]. Šią problemą Augustas sprendžia FAST filtru atrinkdamas galimus charakteringųjų taškų kandidatus. Naudojant šį filtrą, greitai ir efektyviai išrenkami visi galimi charakteringųjų taškų kandidatai, kurie vėliau bus įvertinami patobulintu charakteringųjų taškų filtru.

#### **FAST metodo patobulinimai**

FAST metodas Augusto Urbono bakalauriniame darbe "Dvikamerinio charakteringųjų požymių filtro greitaveikos optimizavimas ir tyrimas" [20] buvo patobulintas, lyginant su Linos Jukonytės magistriniame darbe aprašytu "Dvikameriniu charakteringųjų taškų filtru" [19]. Šiame skyriuje bus apžvelgiami Augusto Urbono siūlomi patobulinimai FAST algoritmui ir jų poveikis algoritmo tyrimui su *Microsoft* "Kinect" kamera.

Pagrindiniai skirtumai tarp patobulinto filtro ir klasikinio:

1. Vienu žingsniu lygiagrečiai tikrinami keturi aplinkiniai pikseliai. Klasikiniame FAST filtre vienu žingsniu buvo tikrinami tik du pikseliai – tai sudarydavo galimybę pirmajame

žingsnyje atmesti gerą kampą, jeigu jo orientacija nesutapdavo su pirmojo žingsnio kryptimi. Tikrinant keturis pikselius, gaunama daugiau informacijos ir galima preliminariai klasifikuoti kampą.

- 2. Adaptyvus slenkstis patobulintame filtre slenkstis apskaičiuojamas pagal analizuojamo pikselio intensyvumą *I > Ip±0.125 Ip*, kur *I* – kaimyninio pikselio intensyvumas, *I<sup>p</sup>* – analizuojamo pikselio intensyvumas. Ši formulė apribojama minimaliu statiniu slenksčiu *T*. Jeigu adaptyvus slenkstis mažesnis už *T*, taikoma klasikinė slenksčio funkcija *I > Ip±T*. Taip algoritmas tampa jautresnis ryškių kampų radimui ir kontrasto pokyčiams [20].
- 3. 5 + 2 taisyklė analizuojame lange kaimyniniai pikseliai paslenkami nuo analizuojamo pikselio yra nutolę per 5 pikselius ir paslinkti į šoną per 2 pikselius. Klasikiniame FAST filtre visi kaimyniniai pikseliai buvo fiksuotu spinduliu nutolę nuo analizuojamo pikselio.
- 4. Kampams priskiriami indeksai pagal galimą kampo tipą (1.3.2 pav.), taip sumažinant variantų skaičių tolesnei analizei, charakteringųjų taškų filtru.
- 5. Programa optimizuota, naudojantis rodyklėmis (angl. *Pointers*) ir bitų perstūmimo operacijomis.
- 6. Nulinių verčių atmetimas nulis reikšmingos informacijos neperduoda. Ši taisyklė buvo pastebėta analizuojant *Microsoft* "Kinect" kameros vaizdą, bet ji turi įtakos ir RGB vaizdui. Kadangi negalime nustatyti, ar nulio vietoje kamera tiesiog nieko nemato ar mato labai tamsų vaizdą, buvo nuspręsta nulinių pikselių nevertinti.

Filtras yra efektyviai patobulintas, didinant jo tikslumą. Šie patobulinimai padeda atmesti dalį *Microsoft* "Kinect" kamerai būdingo triukšmo (1.2.3 pav.) ir puikiai tinka orientyrų paieškoje.

#### **Patobulintas charakteringųjų taškų filtras**

Charakteringųjų taškų filtras Augusto Urbono bakalauriniame darbe "Dvikamerinio charakteringųjų požymių filtro greitaveikos optimizavimas ir tyrimas" [20] optimizuojamas, sumažinant "charakteringųjų taškų filtre" [19] naudojamų kampų modelių pikselių kiekį. Linos Jukonytės magistriniame darbe kampams atpažinti yra naudojami visi idealaus kampo modelio pikseliai. Šio darbo 2.1 skyriuje yra aprašytas kampo modelio erdvės sumažinimas, suteikiant nejautrumo zoną kontūro regione. Tai modeliui suteikia galimybę tiksliau atpažinti kreivus kampus.

#### **Kampų porų radimo metodas**

Šis metodas lyginant su Linos Jukonytės "charakteringųjų taškų filtru" [19] papildytas Pirsono (angl. *Pearson*) tiesinės koreliacijos koeficientu [20]. Taip gaunamas poros atitikimo kriterijus.

### <span id="page-15-0"></span>**1.4 Lokalizacija plokštumoje**

Šiame skyriuje bus apibūdinami pagrindiniai lokalizacijos patalpoje uždaviniai ir apžvelgiami šios užduoties tipai.

Lokalizacijos metodai gali būti grupuojami į tris grupes pagal jų matavimo šaltinius:

- Stebintys vidinį judėjimą;
- Stebintys aplinką;
- Stebint iš išorės;

Dauguma metodų naudojamų praktikoje paremti aplinkos stebėjimu. Aplinkoje gali būti stebimas atstumas tarp objektų, orientyrai ir vertinama pati aplinka. Pavyzdžiui, RFID etikečių radimu pagrįstoje lokalizacijoje [22] pozicija užtikrinama, nuskanuojant RFID etiketę. WiFi stotelės gali būti naudojamos kaip orientyrai, signalo stiprumu vertinant atstumą. Šiais metodais gaunama absoliutinė pozicija, nes aplinka gali suteikti fiksuotą pasaulinę koordinatę. Tai aplinkos stebėjimui suteikia didelį pranašumą lyginant su vidinio judėjimo stebėjimu. Magistriniame darbe bus taikomas žinomų orientyrų stebėjimo metodas lokalizacijoje patalpoje.

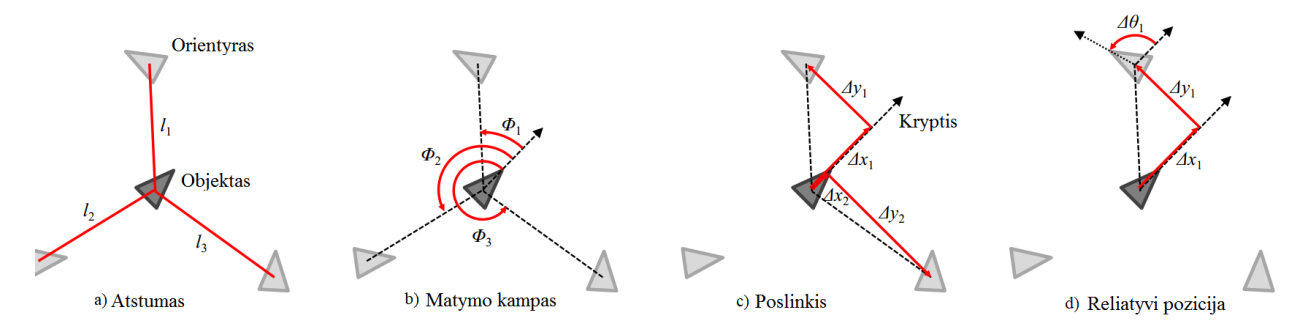

**1.4.1 pav.** Lokalizavimo uždavinių tipai pagal reikalingus duomenis [23]

Pagal duomenis, naudojamus metode, lokalizacijos uždavinys gali būti keturių tipų:

- a) Atstumas iki orientyro nustatyti pozicijai reikalingas objekto nuotolis nuo orientyro (*l*1,  $l_2, l_3$ ).
- b) Matymo kampas nustatyti pozicijai reikalingas orientyro matymo kampas objekto atžvilgiu (*Φ*1, *Φ*2, *Φ*3).
- c) Poslinkis nustatyti pozicijai reikalingas objekto poslinkis orientyro atžvilgiu (*Δx*1, *Δy*1, *Δx*2, *Δy*2).
- d) Reliatyvi pozicija nustatyti pozicijai reikalingas objekto poslinkis jo paties buvusios pozicijos atžvilgiu (*Δx*1, *Δy*1, *Δθ*1).

Trečiasis ir ketvirtasis tipai paremti filtravimu ir sekimu, o pirmasis ir antrasis tipai remiasi momentiniu atstumo arba kampo matavimu. Momentinis matavimas metodui suteikia paprastumo ir patogumo. Šie metodai praktikoje yra taikomi GPS navigacijoje [32], mobilių telefonų pozicijos radime [33] ir jutiklių tinkluose [34].

Taikant lokalizaciją su žinomais orientyrais vaizdo atpažinime, siekiama gauti kuo didesnę greitaveiką. Todėl pasirinktas momentinis matavimo metodas. Vaizdo kamera paprasčiau įvertinti orientyrų matymo kampus nei atstumą iki jų, todėl pasirinktas matymo kampo matavimo metodas.

Uždavinys yra išreiškiamas lygtimi:

$$
(p, o) = f(D, M),
$$
 (1.4.1)

kur *p* – ieškoma pozicija, *o* – ieškoma orientacija, *D* – orientyrų matymo kampai, *M* – matomų orientyrų pozicijos.

Magistriniame darbe sprendžiamas lokalizacijos uždavinys žinomų orientyrų aplinkoje, taikant patobulintą dvikamerinį charakteringųjų taškų atpažinimo filtrą orientyrų atpažinimui ir orientyrų matymo kampų, kameros normalės atžvilgiu, nustatymui.

#### <span id="page-16-0"></span>**1.5 Niutono-Rapsono metodas**

Šiame skyriuje apžvelgiamas Niutono-Rapsono iteracinis netiesinių lygčių sprendimo metodas, kuris magistrinio darbo 2.6 skyriuje bus naudojamas spręsti lygčių sistemas (gautas 2.5 skyriuje) su dviem lygtimis ir dviem nežinomaisiais.

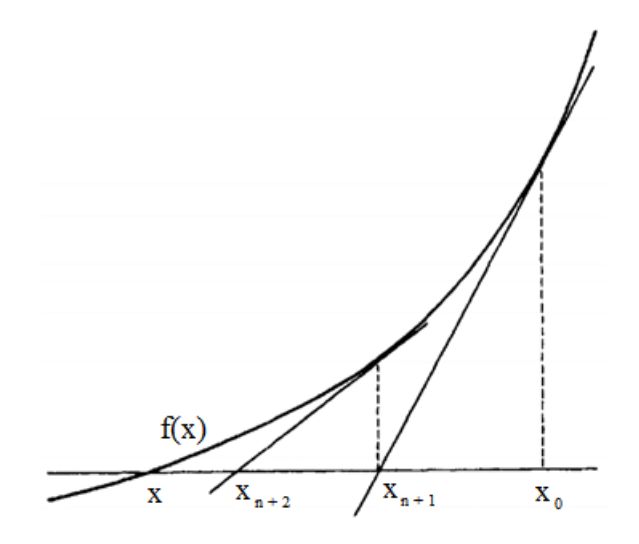

**1.5.1 pav.** Niutono-Rapsono metodo principas [21]

Niutono-Rapsono metodas – tai iteracinis skaičiavimo metodas, skirtas su kiekviena iteracija rasti tikslesnius funkcijos  $f(x) = 0$  sprendinius [21]. Tai atliekama pradiniame taške  $x_n$ apskaičiavus liestinę ir radus jos susikirtimo su x ašimi tašką. Šis taškas tikslinamas kita iteracija. Metodo esmė išreiškiama pagal formulę [27]:

$$
x_{n+1} = x_n - \frac{f(x_n)}{f'(x_n)}, (p, o) = f(D, M),
$$
\n(1.5.1)

kur  $x_{k+1}$  patobulintas sprendinys, paremtas buvusiu sprendiniu  $x_k$ . Santykiu  $f(x_n)/f'(x_n)$ apibūdinama paklaida, reikalinga, kad funkcijos reikšmė artėtų prie nulio.

Šis metodas taipogi gali būti praplėstas *n* lygčių su *m* nežinomųjų sprendimui [28], jeigu lygčių yra daugiau arba tiek pat, kiek ir nežinomųjų ( $n \geq m$ ). Sprendimui naudojamos matricos. Lygtis ir jų nežinomuosius sugrupuojame į vektorius:

$$
\begin{cases}\nf_1(x_1, \cdots, x_n) = f_1(X) = 0 \\
f_2(x_2, \cdots, x_2) = f_2(X) = 0 \\
\vdots \\
f_n(x_1, \cdots, x_n) = f_n(X) = 0\n\end{cases} (1.5.2)
$$

Lygties nežinomieji talpinami vektoriuje  $X = [x_1, \dots, x_n]^T$ , o lygtys vektoriuje  $F(X) =$  $[f_1(X), \dots, f_n(X)]^T$ . Taip gaunama matricinė lygčių sistemą  $F(X) = 0$ .

Šiai lygčių sistemai spręsti naudojama Jakobiano matrica, sudaryta iš funkcijos dalinių išvestinių atitinkamojo kintamojo atžvilgiu.

$$
J = \begin{bmatrix} \frac{\partial f_1}{\partial x_1} & \cdots & \frac{\partial f_1}{\partial x_n} \\ \vdots & \ddots & \vdots \\ \frac{\partial f_n}{\partial x_1} & \cdots & \frac{\partial f_n}{\partial x_n} \end{bmatrix} .
$$
 (1.5.3)

Iteracijos formulė [28]:

$$
\begin{bmatrix} x_1 \\ \vdots \\ x_n \end{bmatrix}_{n+1} = \begin{bmatrix} x_1 \\ \vdots \\ x_n \end{bmatrix}_n - [J^-] \begin{bmatrix} f_1(X_n) \\ \vdots \\ \vdots \\ f_m(X_n) \end{bmatrix} . \tag{1.5.4}
$$

Ši formulė susijusi su 1.5.1 formule. Kintamieji pakeisti matricomis, o dalyba iš išvestinės pakeista invertuotu Jakobianu, kuris yra išvestinės atitikmuo. Ši formulė atlieka tą pačią funkciją, kaip ir 1.5.1 formulė, tačiau yra pritaikyta darbui su lygčių sistemomis.

### <span id="page-18-0"></span>**2 Eksperimentinis tyrimas**

#### <span id="page-18-1"></span>**2.1 Patobulinto charakteringųjų taškų filtro taikymas "Kinect" kamerai**

Šio skyriaus tikslas – pritaikyti "dvikamerinį charakteringųjų taškų filtrą" [19] *Microsoft* "Kinect" kamerai.

#### **Kampų suvokimas ir metodo tobulinimas**

Kampai daugelyje vaizdo atpažinimo metodų yra suprantami kaip intensyvumo pokytis tarp kaimyninių pikselių arba nuokrypis nuo idealaus kampo modelio. Šios sampratos labai panašios: analizuojant intensyvumą tarp konkrečių taškų porų, per šiuos taškus galima nubrėžti tieses. Šios tiesės, nubrėžtos tarp teigiamų analizės rezultatų, sudaro kampo modelį, kuriuo vadovaujantis daroma išvada apie kampo egzistavimą. Tačiau skaitmeniniame vaizde idealūs kampai pasitaiko labai retai. Dauguma kampų realybėje yra netobuli – sudaryti iš kreivių, o ne iš tiesių (2.1.1 pav.). *Microsoft* "Kinect" kameroje šis bruožas sustiprinamas kampo šešėlio nuliniu triukšmu (1.2.3 pav. 2). Todėl aktualu kampo modeliui suteikti nejautrumo zoną kontūro regione.

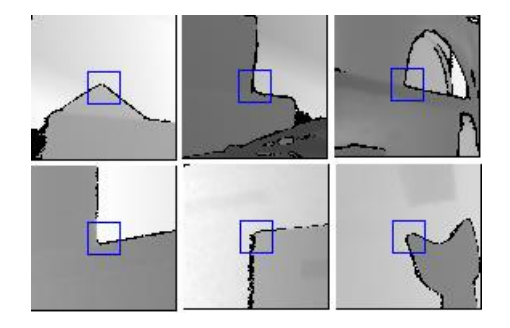

**2.1.1 pav.** Tikri kampai

Šios problemos sprendimui tobulinamas kampo modelis. Tarp modelio teigiamų ir neigiamų dedamųjų paliekamas trijų pikselių tarpas, kuriame duomenys nėra vertinami. Tai modeliui suteikia galimybę tiksliau atpažinti kreivus kampus.

#### **Nulinės vertės pikselių atmetimas.**

*Microsoft* "Kinect" kameros gylio vaizde dominuoja nulių triukšmas. Ši problema sprendžiama algoritme visus nulinius pikselius atmetant. Norint užtikrinti tikslumą, iškeliama papildoma sąlyga: įvertintų pikselių skaičius privalo būti didesnis už atmestų pikselių skaičių.

#### **Programa.**

Nuosekliam vaizdui gauti naudojamas buferis, kuriame yra saugomas ankstesnis kadras. Kiekvieno programos žingsnio metu naujas kadras lyginamas su senuoju. Gautas rezultatas įrašomas į senojo vietą, todėl programa apdoroja tik naująjį kadrą.

#### <span id="page-19-0"></span>**2.2 Patobulinto charakteringųjų taškų filtro stabilumo tyrimas**

Šiame skyriuje tiriamas *Microsoft* "Kinect" kamerai pritaikyto charakteringųjų taškų filtro porų atpažinimo stabilumas, siekiant įvertinti galimybę šį filtrą pritaikyti orientyrų radime. Šio tyrimo tikslas – įvertinti, kokiu atstumu gali pasislinkti charakteringasis taškas, kad jis vis dar būtų atpažįstamas kaip atitinkamo taško pora kitame vaizde.

Eksperimentui atlikti buvo lyginama bazinė nuotrauka su nuotrauka, gauta kamerą paslinkus fiksuotu žingsniu. Koordinatė *x* patalpoje sutampa su kameros matymo kryptimi ir yra lygiagreti patalpos grindims, *y* yra statmena *x* ir lygiagreti grindims, *z* – statmena grindims ir parodo aukštį. Eksperimentas kartojamas šešis kartus skirtingose patalpose. Išsaugomas ir analizuojamas kameros poslinkis, poros poslinkis vaizde, visas rastų porų skaičius, blogai randamų porų skaičius ir poros parametrai.

Duomenys pateikiami lentelės fragmente, o pilna lentelė pateikiama 2 priede:

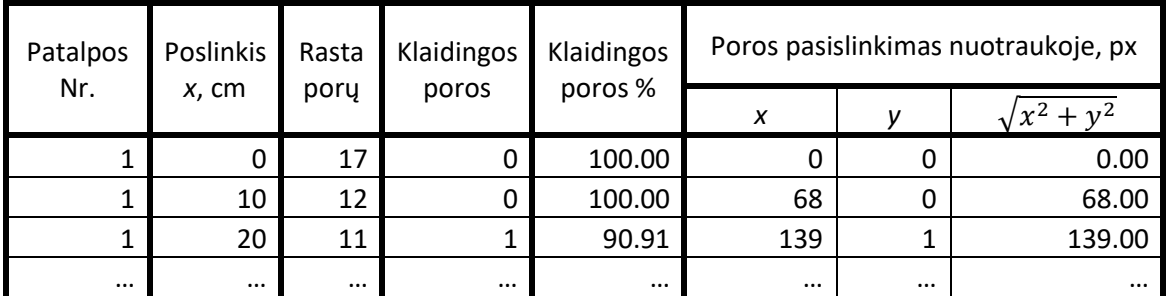

**2.2.1 lentelė.** Stabilumo tyrimas, judant x ašimi

Ir atvaizduojami grafiškai:

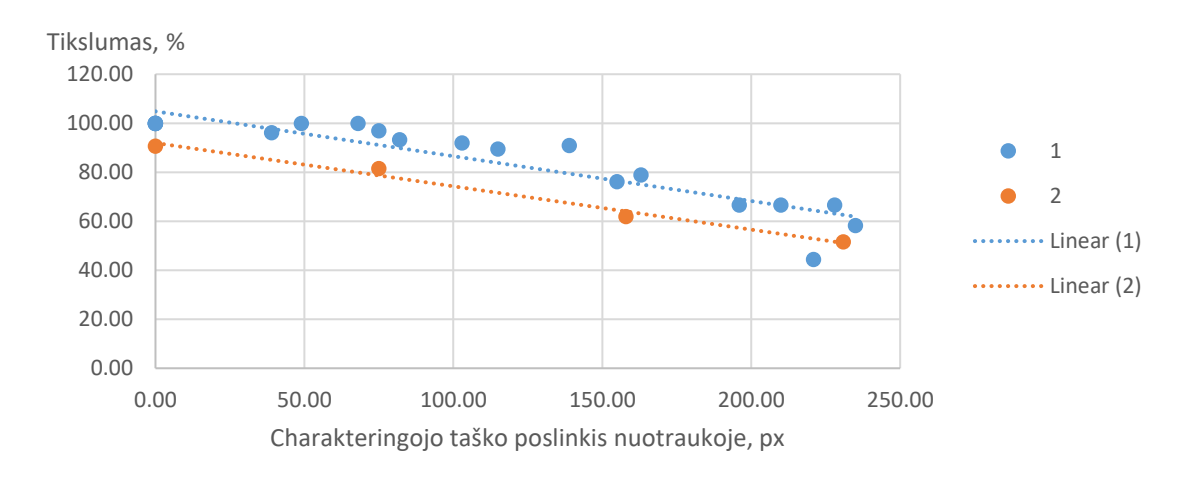

**2.2.1 pav.** Porų radimo priklausomybė nuo charakteringojo taško poslinkio, kamerai judant *x* ašimi, kur 1 – skirtingų kampų aplinka; 2 – panašių kampų aplinka

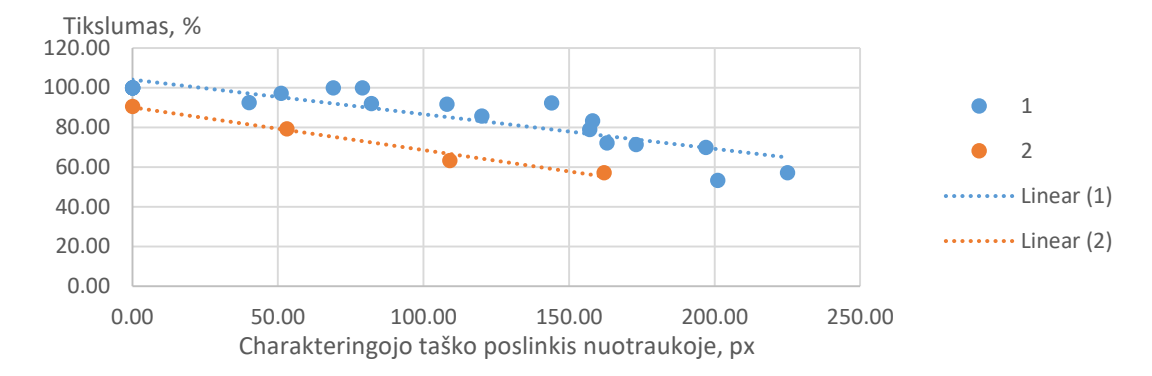

**2.2.2 pav.** Porų radimo priklausomybė nuo charakteringojo taško poslinkio, kamerai judant *z* ašimi, kur 1 – skirtingų kampų aplinka; 2 – panašių kampų aplinka

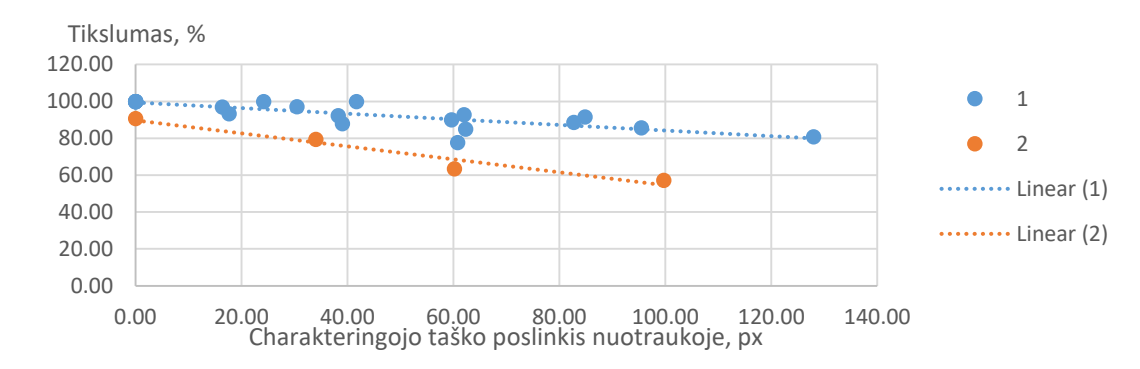

**2.2.3 pav.** Porų radimo priklausomybė nuo charakteringojo taško poslinkio, kamerai judant *y* ašimi, kur 1 – skirtingų kampų aplinka; 2 – panašių kampų aplinka

Iš grafikų (2.2.1; 2.2.2; 2.2.3 pav. 1) matyti, kad analizuojant statinius vaizdus – gaunamas 100% tikslumas. Kamerai judant plokštumoje, atsiranda klaidos tikimybė, tačiau net ir taškų porai pasislinkus daugiau nei per pusę nuotraukos, gaunamas 60% tikslumas. Pastebėta, kad aplinkoje, kurioje dauguma charakteringųjų taškų mažai skiriasi tarpusavyje, klaidos tikimybė labai išauga. Ši aplinka bus vadinama panašių kampų aplinka ir atvaizduojama atskirai nuo kitų. Pateikiami tik panašių kampų aplinkos rezultatai (2.2.1; 2.2.2; 2.2.3 pav. 2).

Iš grafikų (2.2.1; 2.2.2; 2.2.3 pav. 2) matyti, kad panašių kampų aplinkoje paklaidos atsiranda anksčiau nei kitose aplinkose. Galima teigti, kad charakteringųjų taškų filtro pagrindinis klaidų šaltinis yra didelis kampų panašumas. Todėl reikalingas papildomas filtravimas, kuris įvertintų daugelio charakteringųjų taškų pasislinkimą nuotraukoje, taip atmetant taškus, daug nukrypusius nuo tikėtinos vertės. Taip klaidų tikimybė turėtų stipriai sumažėti.

Atsižvelgus į tyrimo rezultatus, charakteringųjų taškų filtras orientyrų radimui bus naudojamas mažo poslinkio zonose. Magistrinio darbo užduočiai spręsti reikalingas žinomų orientyrų atpažinimas. Svarbu sumažinti analizuojamos nuotraukos plotą. Tai galima atlikti charakteringųjų taškų filtru išskiriant taškų poras ir jų koordinatėse ieškant įsiminto orientyro. Siekiant kuo mažesnio klaidų skaičiaus, filtras bus naudojamas lyginti nejudančias ar mažai judančias nuotraukas.

#### <span id="page-21-0"></span>**2.3 Eksperimentinis "Kinect" optinių parametrų nustatymo tyrimas**

Pagrindinis šio eksperimento tikslas – sumodeliuoti nežinomų *Microsoft* "Kinect" kameros optinių parametrų įtaką duomenų atvaizdavimui ir eksperimentiškai nustatyti kameros koeficientą *ks*, kuris apibendrina visų optinių parametrų įtaką duomenų atvaizdavimui.

Kalibravimo eksperimento metu nustatoma priklausomybė tarp nuotraukos koordinačių pikseliais ir kampo tarp dviejų tiesių. Pirmoji jungia analizuojamą erdvės tašką su "Kinect" jutiklių matrica. Antroji yra normalė, statmena "Kinect" jutiklių matricos plokštumai. Šis eksperimentas paremtas juodos dėžės ("Black-Box") [31] modelio prielaida "Pinhole" kamerai. "Pinhole" modelis leidžia įsivaizduoti kameros veikimo principą, o ieškomas parametras apima visų optinių parametrų įtaką kameros gaunamam vaizdui.

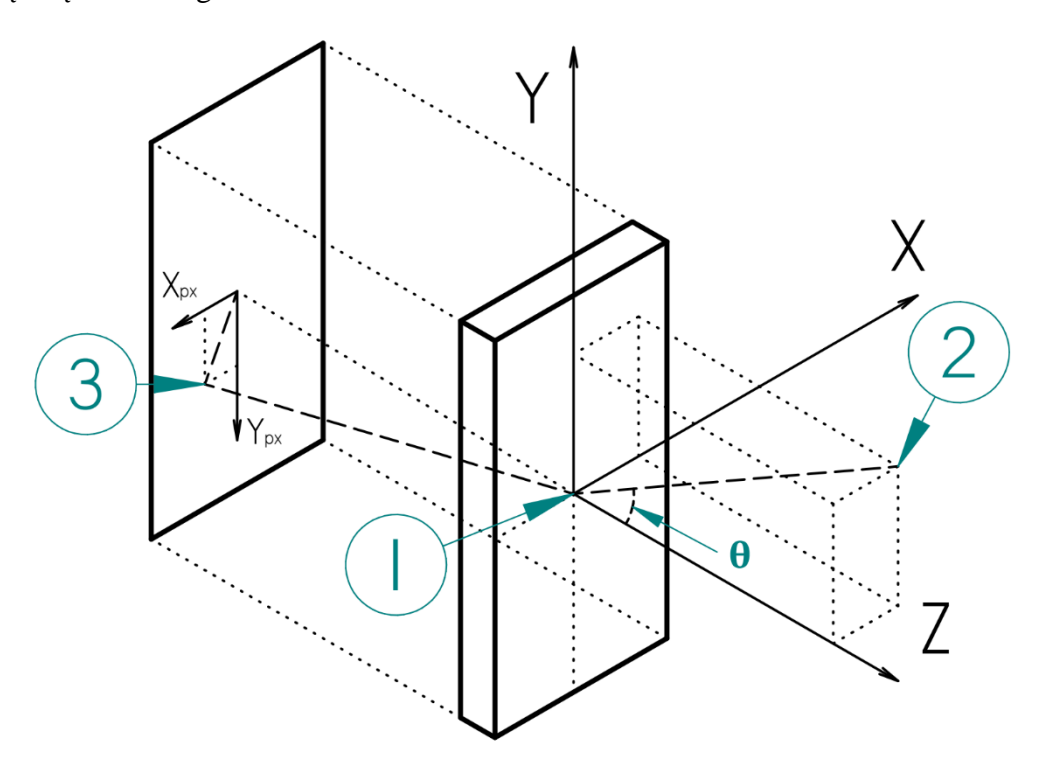

**2.3.1 pav**. Eksperimento schema

- 1. "Kinect" kameros jutiklių matricos centras.
- 2. Analizuojamas erdvinis taškas, kurio koordinatės yra *xcm* ir *ycm* matuojamos centimetrais.
- 3. 2-asis taškas "Kinect" kameros gaunamame vaizde, kurio koordinatės yra *xpx* ir *ypx* matuojamos pikseliais.
- 4.  $\theta$  2 -ojo taško matymo kampas "Kinect" kameros atžvilgiu.

Eksperimentas paremtas prielaida, kad atvaizdo koordinatės pikseliais yra priklausomos nuo realios taško pozicijos erdvėje, o visų optikos parametrų įtaka vaizdui įvertinama koeficientu *ks*. Šis koeficientas priklauso nuo santykio tarp erdvinio taško projekcijos į kameros gaunamą vaizdą (2.3.1 pav. – 3) ir erdvinio taško matymo kampo  $\theta$  (2.3.1 pav. – 4). Kampas  $\theta$  yra išreiškiamas formule:

$$
\theta = \operatorname{atan}\left(\frac{\sqrt{x_{cm}^2 + y_{cm}^2}}{z_{cm}}\right). \tag{2.3.1}
$$

O priklausomybė *k<sup>s</sup>* išreiškiama formule:

$$
k_{s} = \frac{\sqrt{x_{px}^{2} + y_{px}^{2}}}{\theta}.
$$
 (2.3.2)

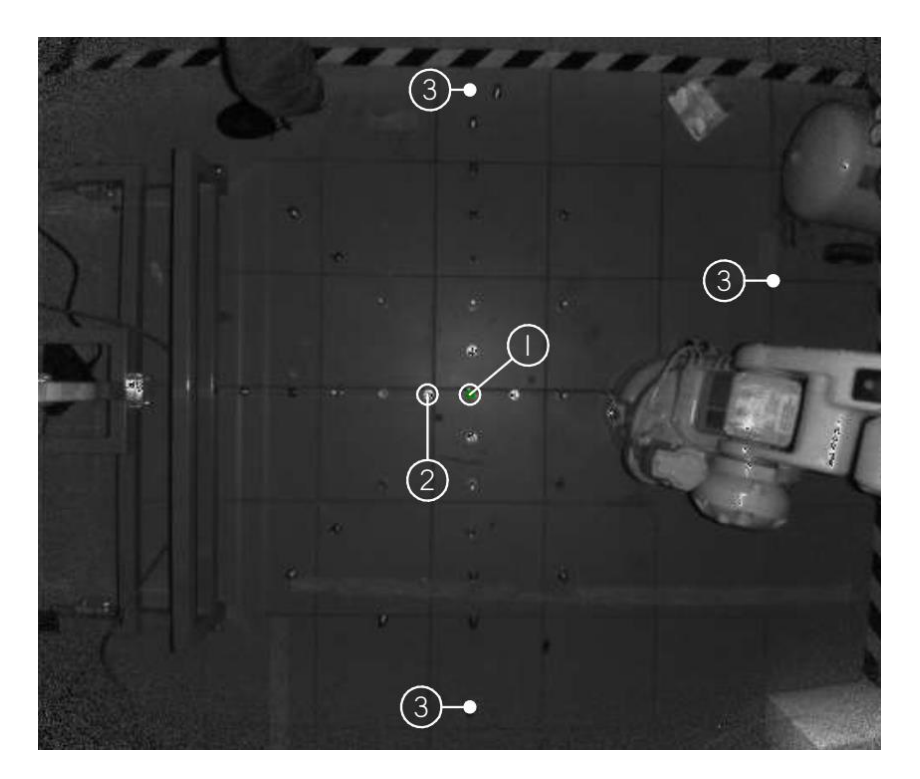

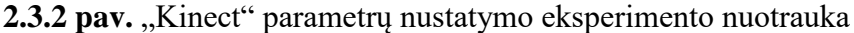

Prielaidai patikrinti atliktas eksperimentas, kurio metu įvertinti 30 skirtingų erdvinių taškų  $(2.3.1)$ pav. – 2), išdėstytų ant paviršiaus, lygiagretaus "Kinect" jutiklių matricai. Eksperimentas atliktas naudojant rėmą, laikantį "Kinect" kamerą vienodu atstumu nuo paviršiaus. Lygiagretumas užtikrintas remiantis "Kinect" kameros gaunamais duomenimis trijuose taškuose, esančiuose analizuojamos nuotraukos skirtinguose kraštuose (2.3.2 pav. – 3). Eksperimento metu išmatuojamas kiekvieno erdvinio taško (2.3.2 pav. – 2) nuotolis nuo centrinio taško (2.3.2pav. – 1). Eksperimentas kartojamas tris kartus, keičiant kameros nuotolį nuo žemės. Bandymo duomenys pateikiami lentelės fragmente 2.3.1, o rezultatai lentelėje 2.3.2. Pilnos lentelės pateikiamos 1 priede.

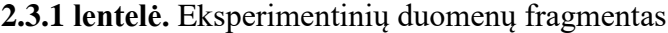

| $Z = 170$ cm  |          |                       |          |          | $Z = 230$ cm    |          |               |          |          |
|---------------|----------|-----------------------|----------|----------|-----------------|----------|---------------|----------|----------|
| Atstumas, px  |          | Atstumas,<br>$\rm cm$ |          | $k_s$    | Atstumas,<br>pх |          | Atstumas, cm  |          | $k_{s}$  |
| $\mathcal{X}$ | ν        | $\chi$                | ν        |          | $\mathcal{X}$   | ν        | $\mathcal{X}$ | ν        |          |
| 25            | $\theta$ | 12                    |          | 350.59   | 19              | 0        | 12            | 0        | 375.57   |
| 54            | 0        | 24                    |          | 380.56   | 37              | 0        | 24            | 0        | 366.62   |
| 54            | 50       | 24                    | 24       | 369.17   | 36              | 37       | 24            | 24       | 362.92   |
| 54            | 103      | 24                    | 48       | 376.13   | 38              | 75       | 24            | 48       | 377.57   |
| $\cdots$      | $\cdots$ | $\cdots$              | $\cdots$ | $\cdots$ | $\cdots$        | $\cdots$ | $\cdots$      | $\cdots$ | $\cdots$ |

**2.3.2 lentelė.** Kalibravimo eksperimento rezultatai

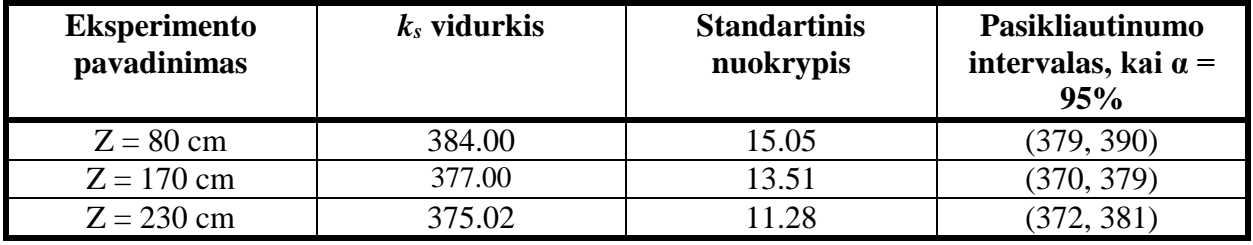

1-ojo eksperimento metu gautas *k<sup>s</sup>* vidurkis yra 377 su standartiniu nuokrypiu 13. Šio eksperimento rezultatai patvirtina, kad priklausomybė egzistuoja, todėl galima daryti prielaidą, kad šis dydis gali būti pastovus. Norint išbandyti hipotezę, kartojamas eksperimentas tris kartus, keičiant kameros nuotolį nuo paviršiaus (Z = 230 cm; Z = 80 cm). Pakartojus eksperimentą, pastebėta, kad kamerai artėjant prie paviršiaus, koeficientas didėja, todėl koeficientas *k<sup>s</sup>* nėra pastovus. Atvaizdavus duomenis grafiškai, matyti, kad *k<sup>s</sup>* kinta tolstant nuo nuotraukos centro ir artėjant prie paviršiaus. Tolstant nuo kameros centro *k<sup>s</sup>* didėja, o kamerai tolstant nuo paviršiaus mažėja.

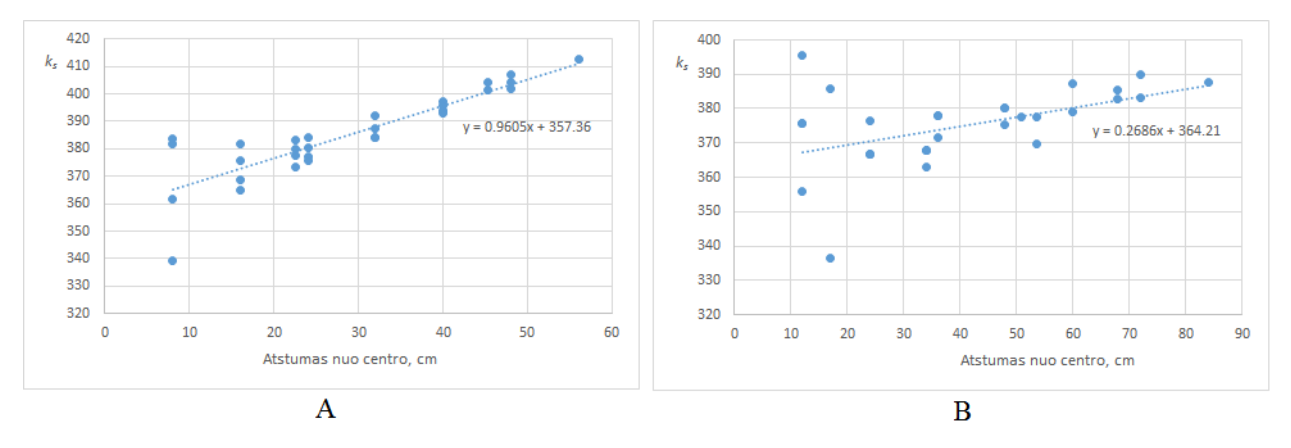

**2.3.3 pav.** *k<sup>s</sup>* priklausomybė tolstant nuo kameros centro, kai A)  $Z = 80$  cm; B)  $Z = 230$  cm

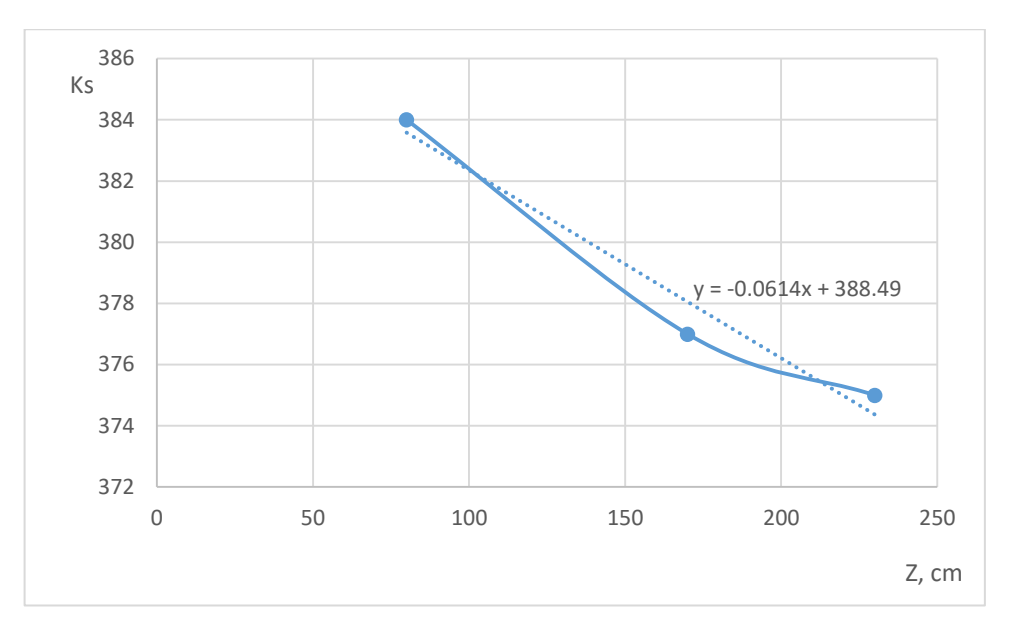

**2.3.4 pav.** *k<sup>s</sup>* vidutinių verčių kitimas didėjant atstumui iki paviršiaus

Iš grafikų (2.3.3 pav. ir 2.3.4 pav.) matyti, kad duomenys kinta netiesiškai – kamerai tolstant nuo paviršiaus, *k<sup>s</sup>* mažėja, o tolstant nuo centro – didėja. Siekiant didesnio tikslumo, galima 3D erdvėje sumodeliuoti paviršių, kuris tiksliai įvertintų šio koeficiento pokyčius, tačiau magistrinio darbo užduotyje toks kompensavimas nebuvo numatytas, todėl tolesniame darbe *k<sup>s</sup>* laikoma pastoviu dydžiu. Pasirinktas vidutinis *k<sup>s</sup>* koeficientas lygus 378. Pasikliautinumo intervalas (376; 381), kai reikšmingumo kriterijus α lygus 95%. Kitame skyriuje bus siekiama įvertinti šios prielaidos tikslumą.

#### <span id="page-24-0"></span>**2.4 Pločio įvertinimo tyrimas, naudojant** *k<sup>s</sup>*

Pagrindinis šio eksperimento tikslas – patikrinti, kaip eksperimentinio "Kinect" optinių parametrų nustatymo tyrimo gautas koeficientas  $k_s$  yra susijęs su juodos dėžės "Pinhole" kameros modeliu ir surasti šio koeficiento praktinio taikymo būdą, skirtą pločio matavimui.

Remiantis eksperimentinio "Kinect" optinių parametrų nustatymo tyrimo rezultatais nustatyta, kad koeficientas *k<sup>s</sup>* egzistuoja, tačiau yra sudėtinga jį išreikšti matematine formule. Todėl šioje dalyje jis laikomas pastoviu dydžiu ir eksperimentiškai vertinamas jo tikslumas, matuojant įvairių objektų matmenis. Išmatuoti plotį naudojamos kameros vaizdo koordinatės *xpx*, *ypx* (2.3.2 pav.), atstumas tarp kameros ir erdvinio taško *Z<sup>r</sup>* (2.3.1 pav.) ir koeficientas *ks*.

Iš formulės 2.3.2 išreiškiamas kampas  $\theta$ :

$$
\theta = \frac{\sqrt{x_{px}^2 + y_{px}^2}}{k_s}.
$$
\n(2.4.1)

Žinant tiesioginį atstumą iki erdvinio taško  $Z_r$  ir kampą  $\theta$ , galima apskaičiuoti mažiausią taško nuotolį nuo kameros centrinės ašies:

$$
stat = Z_r * \sin \theta \,. \tag{2.4.2}
$$

Norint apskaičiuoti atstumą tarp dviejų taškų, reikia apskaičiuoti taško koordinates fizinėje erdvėje:

$$
x_{cm} = \frac{x_{px} \cdot stat}{\sqrt{x_{px}^2 + y_{px}^2}},
$$
\n(2.4.3)

$$
y_{cm} = \frac{y_{px} \cdot stat}{\sqrt{{x_{px}}^2 + y_{px}}^2},
$$
\n(2.4.4)

$$
z_{cm} = Z_r * \cos \theta \,. \tag{2.4.5}
$$

Žinant šias koordinates, objekto plotis tarp dviejų taškų apskaičiuojamas pagal formulę:

$$
Plotis = \sqrt{(x_{cm1} - x_{cm2})^2 + (y_{cm1} - y_{cm2})^2 + (z_{cm1} - z_{cm2})^2}.
$$
 (2.4.6)

Teorija išbandoma eksperimentiškai, išmatuojant įvairių objektų matmenis, keičiant kameros poziciją ir kameros pasukimo kampą. Duomenys yra pateikiami lentelės fragmente (2.4.1 lentelė). Pilna duomenų lentelė pateikiama 3 priede. Paklaidos priklausomybė nuo pozicijos ir pasukimo kampo atvaizduojama grafiškai.

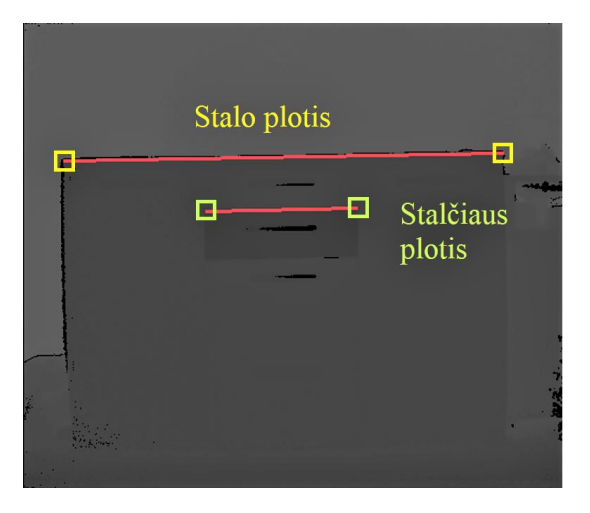

**2.4.1 pav**. Pločio matavimo vietos, kur raudona linija žymi matavimo vietas

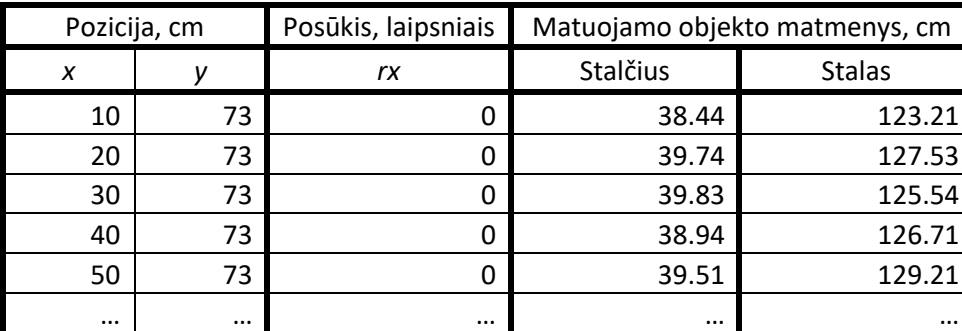

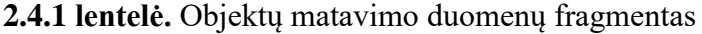

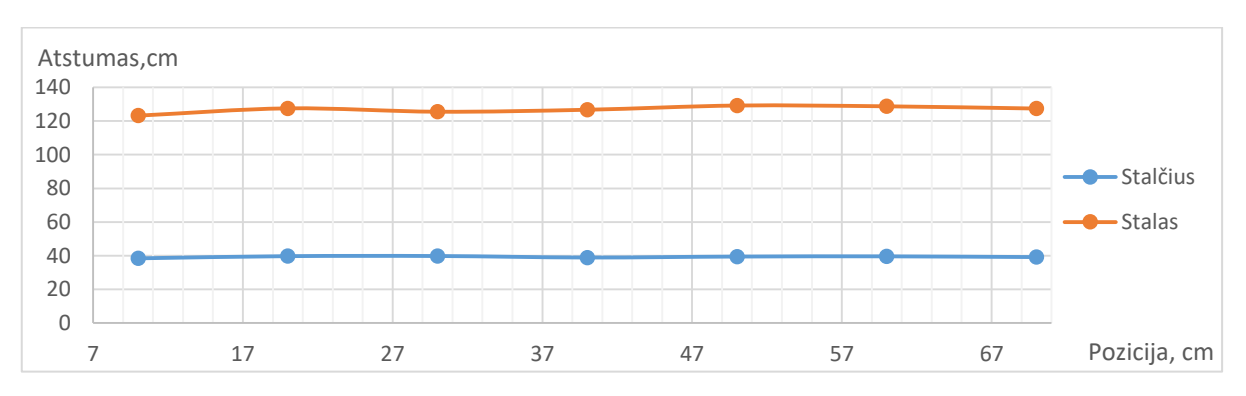

**2.4.2 pav**. Išmatuoto pločio pokytis, kamerai slenkant lygiagrečiai objektui

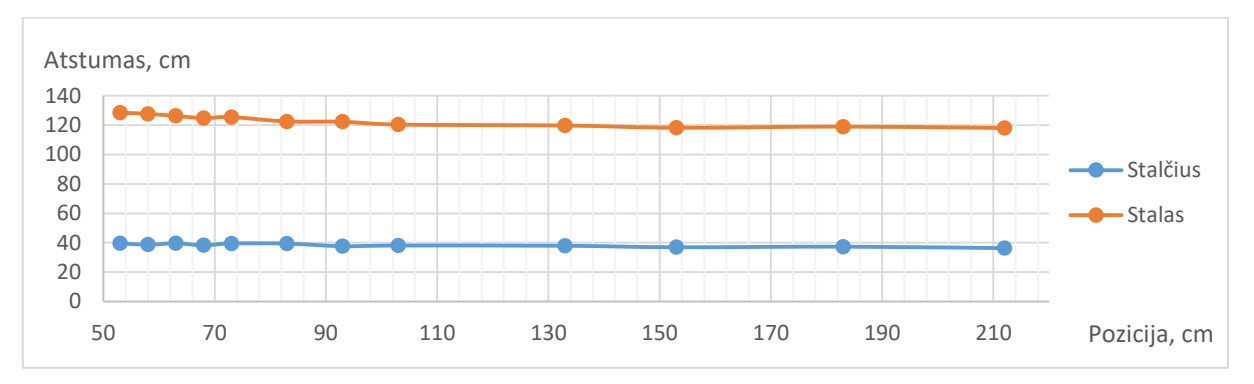

**2.4.3 pav.** Išmatuoto pločio pokytis, artinant kamerą link objekto

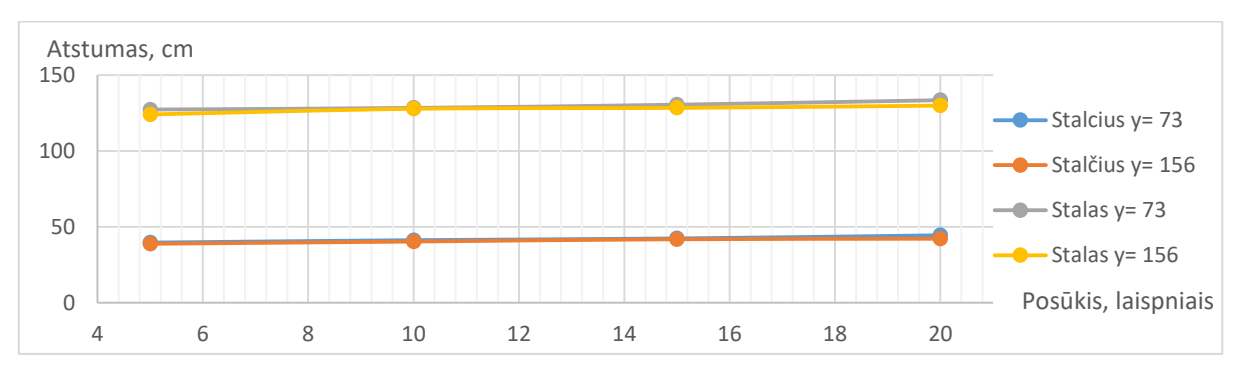

**2.4.4 pav.** Pločio matavimo paklaidos priklausomybė nuo posūkio

Duomenys analizuojami, apskaičiuojant absoliutinę matavimo paklaidą, procentinę matavimo paklaidą ir visų matavimo paklaidų vidurkį. Bus lyginami keturių variantų duomenys:

- 1. Kamera juda lygiagrečiai matuojamam objektui.
- 2. Kamera artėja prie matuojamo objekto (arba tolsta).
- 3. Kamera pasukama (atstumas iki objekto 73 cm).
- 4. Kamera pasukama (atstumas iki objekto 156 cm)

Rezultatai pateikiami lentelėje:

| Variantas      | Matuojamo objekto<br>matmenų vidurkis |               | Absoliutinės<br>paklaidos vidurkis |               | Absoliutinės<br>paklaidos vidurkis, % |               | Maksimali paklaida |               |
|----------------|---------------------------------------|---------------|------------------------------------|---------------|---------------------------------------|---------------|--------------------|---------------|
|                | Stalčius                              | <b>Stalas</b> | Stalčius                           | <b>Stalas</b> | Stalčius                              | <b>Stalas</b> | Stalčius           | <b>Stalas</b> |
|                | 39.33                                 | 126.91        | 0.38                               | 1.84          | 0.95                                  | 1.46          | 2.68               | 2.55          |
| $\overline{2}$ | 38.29                                 | 122.71        | 1.25                               | 4.01          | 3.16                                  | 3.18          | 8.03               | 6.34          |
| 3              | 41.94                                 | 129.95        | 2.44                               | 3.94          | 6.18                                  | 3.13          | 12.58              | 5.96          |
| 4              | 40.84                                 | 127.57        | 1.64                               | 2.51          | 4.15                                  | 1.99          | 6.86               | 3.11          |

**2.4.2 lentelė.** Atstumo matavimo eksperimento rezultatai

Iš rezultatų matyti, kad kamerai judant lygiagrečiai objektui, gaunamos mažiausios paklaidos. Didžiausios paklaidos gaunamos pasukant kamerą. Šį dėsnį teoriškai galime paaiškinti šviesos atsispindėjimo dėsniu – šviesa, atsispindėjusi nuo kampu pakreipto paviršiaus, atsispindi kita kryptimi ir nebegrįžta į kamerą. Šį dėsnį iš dalies patvirtina pakartotas eksperimentas, padidinus atstumą nuo kameros – paklaidos sumažėjo, nes didesnė šviesos dalis sugeba grįžti į kamerą. Apibendrinus visus eksperimento duomenis matyti, kad vidutinė paklaida neviršija 6%. Pasikliautinumo intervalas (2; 10)%, kai reikšmingumo kriterijus α lygus 95%.

#### <span id="page-27-0"></span>**2.5 Lokalizacijos patalpoje metodas**

Šiame skyriuje bus pateikiamas matematinis lokalizacijos uždavinio sprendimas, kuris vėliau bus programuojamas ir taikomas lokalizacijai naudojant *Microsoft* "Kinect" kamerą.

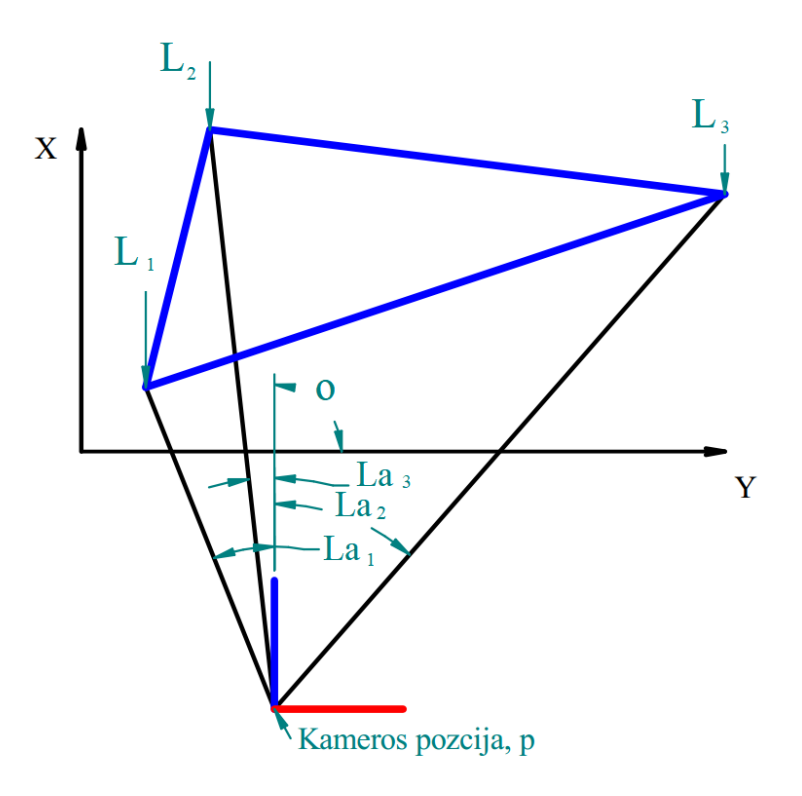

**2.5.1 pav.** Lokalizacijai naudojami duomenys

Lokalizacijos uždaviniui spręsti naudojami žinomi orientyrai, išreiškiami vektoriais (2.5.1 pav. 1..3) ir šių orientyrų matymo kampai 1..3 (2.5.1 pav.). Vektorius *L* sudarytas iš koordinačių *x* ir *y*:

$$
L_n = \begin{bmatrix} x_n \\ y_n \end{bmatrix},\tag{2.5.1}
$$

kur *x* ir *y* yra *n*-tojo orientyro koordinatės.

Ieškoma objekto pozicija žymima raide *p* (2.5.1 pav. objekto koordinačių sistemos pradžia), o orientacija raide *o*. Pozicija *p* išreiškiama tokiu pačiu vektoriumi, kaip ir orientyrai *L*:

$$
p = \begin{bmatrix} x \\ y \end{bmatrix}.
$$
 (2.5.2)

 $La_n$  (2.5.1 pav.) žymime n-tojo orientyro matymo kampą.

Uždaviniui spręsti naudojami orientyro matymo kampo duomenys, išmatuojami *Microsoft*  "Kinect" kamerai pritaikytu "patobulintu dvikameriniu charakteringųjų taškų filtru" [20].

Metodas paremtas sinusų teorema randamu apibrėžtiniu apskritimu (2.5.2 pav. *c*1, *c*2), apibrėžiančiu trikampį, sudarytą iš dviejų orientyrų ir objekto pozicijos. Apskritimo centrų *c1* ir *c*2 radimui iš klasikinės sinusų teoremos išreiškiamas apibrėžtinio apskritimo spindulys *R*:

$$
R_{12} = \frac{|L_{12}|}{2\sin(La_1 - La_2)},
$$
\n(2.5.3)

kur  $|L_{12}|$  – atstumas tarp dviejų orientyrų  $L_{12} = L_1 - L_2$ , kampas tarp dviejų orientyrų  $(La_1 La<sub>2</sub>$ ), o  $R<sub>12</sub>$  – apibrėžtinio apskritimo spindulys.

Tokiu principu apdorojant visas skirtingas orientyrų kombinacijas randami visi apskritimų spinduliai, apibrėžiantys du skirtingus orientyrus ir nežinomą objekto poziciją.

Kitame žingsnyje randamos dvi galimos apibrėžtinių apskritimų centrų koordinatės. Kiekvienas *R* spindulio apskritimas gali turėti du centrus *c*1 ir *c*2 (2.5.2 pav.). Vienas centras *c*1 (2.5.2 pav.) apibrėžia trikampį, sudarytą su tikrąja objekto pozicija, o likęs centras *c*2 (2.5.2 pav.) – su objekto pozicijos veidrodiniu atspindžiu. Ši problema kyla, nes nėra žinomos trečiojo taško koordinatės. Absoliutinis kampas  $La_1 - La_2$  vienodas abiem variantams. Galutinis uždavinys yra sprendžiamas trijų apskritimų kontekste. Trys apskritimai gali kirstis tik viename taške, todėl kiekviena lygtis turės tik vieną sprendinį. Išsprendus visą uždavinį, įvertinamos pradinės sąlygos, taip atmetant visus blogus sprendinius.

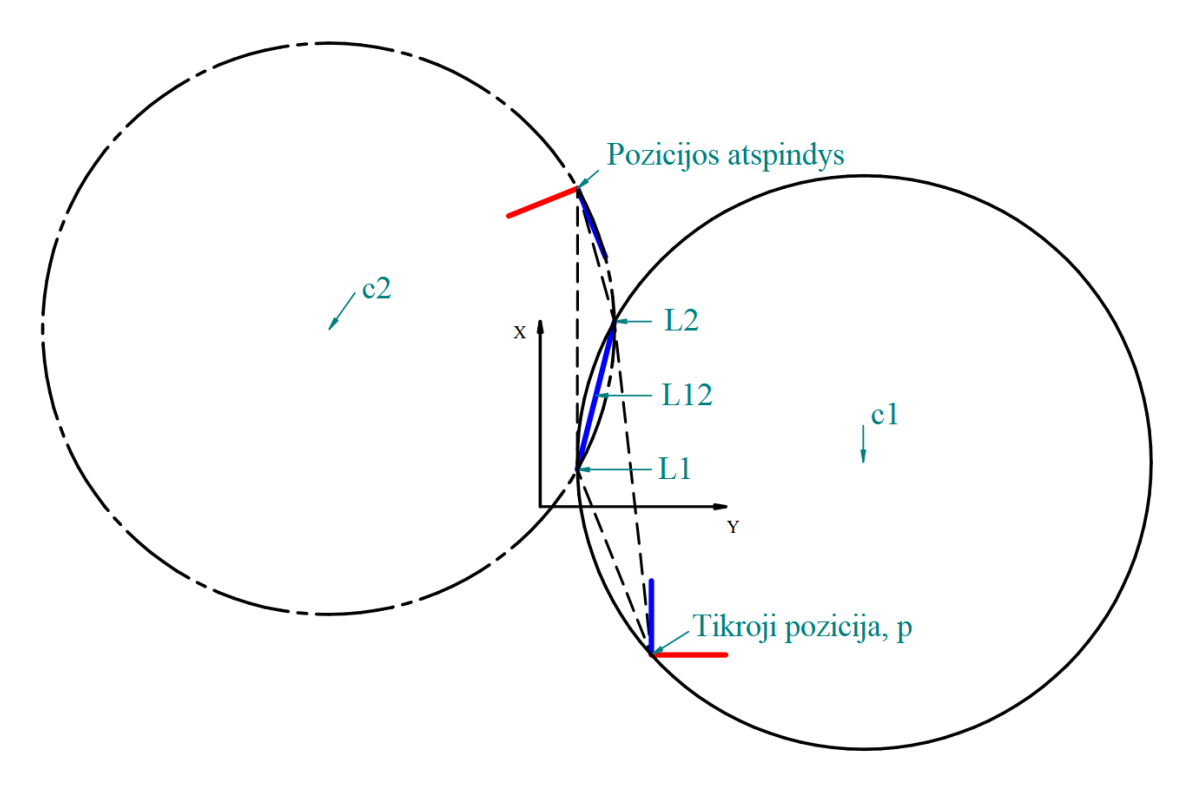

**2.5.2 pav.** Veidrodinio atspindžio problema

Centrų koordinačių gavimui randamas vektorius, statmenas vektoriui *L<sup>12</sup>* (2.5.2 pav.). Tai atliekama vektorių *L<sup>12</sup>* pasukant 90 laipsnių kampu, naudojant posūkio matricą. Galutinė statmeno vektoriaus išraiška yra:

$$
stat = \begin{bmatrix} -y \\ x \end{bmatrix}.
$$
 (2.5.4)

Šis vektorius pratęsiamas iki apskritimo centro. Ilgis, reikalingas pratęsimui, apskaičiuojamas pagal formulę:

$$
ilgis = \sqrt{R_{12}^2 - \left(\frac{|L_{12}|}{2}\right)^2}.
$$
 (2.5.5)

Šiuo ilgiu pratęsiamas statinis *stat* ir gaunamas naujas vektorius:

$$
nstat = \frac{stat \cdot ilgis}{|stat|}.
$$
\n(2.5.6)

Žinant šį vektorių, apskaičiuojami centrai:

$$
c1 = \frac{L_1 + L_2}{2} + n \text{stat} \,,\tag{2.5.7}
$$

$$
c2 = \frac{L_1 + L_2}{2} - n \text{stat} \,. \tag{2.5.8}
$$

Algoritme šis uždavinys sprendžiamas pasitelkiant du *for* ciklus. Taip, be pasikartojimų, išrenkamos visos galimos dviejų orientyrų kombinacijos. Kiekvienoje kombinacijoje pagal pateiktas formules apskaičiuojamas spindulys *R* ir du apibrėžtinio apskritimo centrai. Šie centrai tarpusavyje susiję su spinduliu *R* ir orientyrais, kurių atžvilgiu jie buvo apskaičiuoti, todėl tolesniuose magistrinio darbo skyriuose visus centrus *c* ir spindulius *R* indeksuosime pagal panaudotų orientyrų indeksus. Pvz.: naudojant orientyrus *L<sup>1</sup>* ir *L<sup>2</sup>* bus gaunamas spindulys *R12* ir centrai *c*12\_1, *c*12\_2.

Kitame žingsnyje sudaromos lygtys, kurių pagalba bus randama objekto pozicija *p*. Objekto koordinatės *p* (2.5.3 pav.) yra vienareikšmiškai apibrėžtos trijų apibrėžtinių apskritimų susikirtimo taške. Todėl sprendime bus naudojamos trys apskritimo lygtys. Norint apskaičiuoti šių apskritimų susikirtimo tašką, bus taikomas mažiausių kvadratų metodas [8].

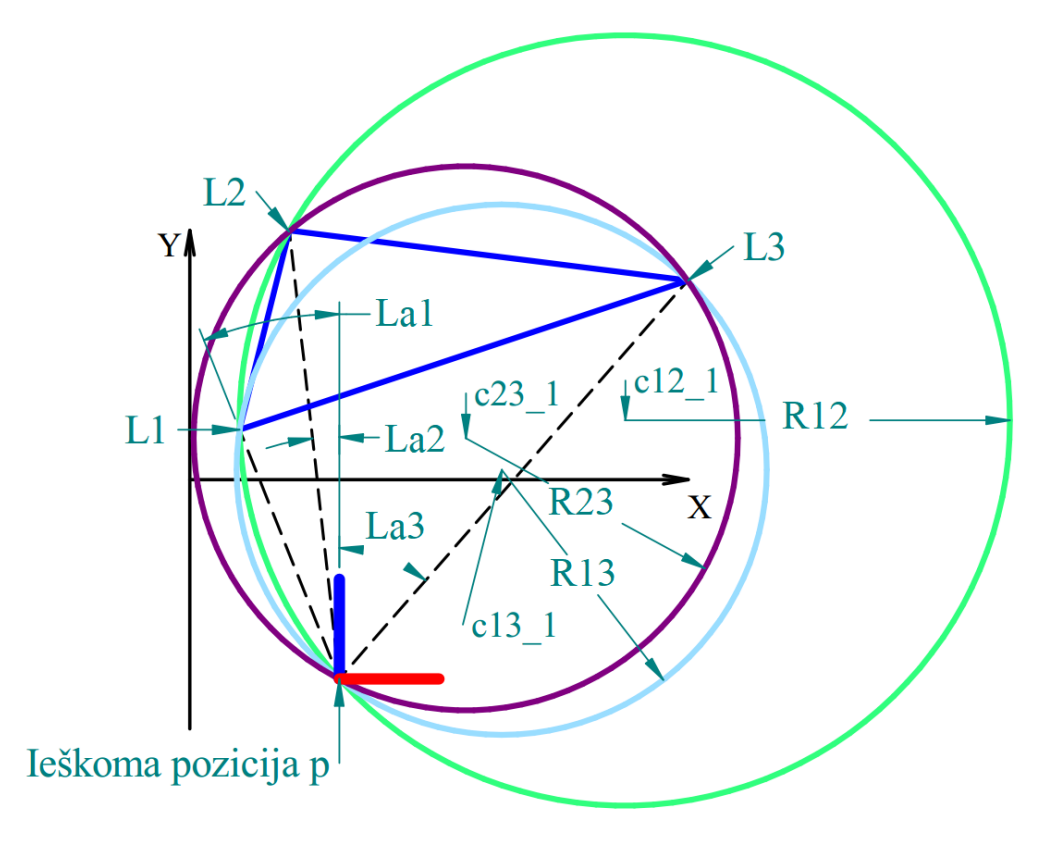

**2.5.3 pav.** Grafinis lygties sprendimas

$$
ce12(x, y) = (x - c12_1[1])^2 + (y - c12_1[2])^2 - R12^2, \qquad (2.5.7)
$$

kur  $c12_1[1]$  – tai centro, gauto įvertinus pirmąjį ir antrąjį orientyrą, koordinatė *x*, o  $c12_1[2]$ – koordinatė *y*.

Su atitinkamais indeksais formuojamos lygtys kitiems apskritimams. Šių apskritimų susikirtimo taško radimui naudojamas mažiausių kvadratų metodas. Uždavinys aprašomas lygtimi:

$$
f(x,y) = -(ce12(x,y))^2 - (ce13(x,y))^2 - (ce23(x,y))^2 \rightarrow Max. \quad (2.5.8)
$$

Ši lygtis išskaidoma į dvi dalis, panaudojus dalines išvestines *x* ir *y* atžvilgiu. Gaunama lygčių sistema, kuri bus sprendžiama Niutono-Rapsono metodu (formulės adresas):

$$
\begin{cases}\nf x(x, y) = \frac{\partial f(x, y)}{\partial x} = 0 \\
f y(x, y) = \frac{\partial f(x, y)}{\partial y} = 0\n\end{cases}
$$
\n(2.5.9)

Iš gautosios pozicijos apskaičiuojama objekto orientacija *o* (2.5.1 pav.) visų orientyrų atžvilgiu pagal formulę:

$$
o1 = atan2(L1y - py, L1x - px) + La1.
$$
 (2.5.10)

Tikrojoje objekto pozicijoje orientacija visų orientyrų atžvilgiu turi būti vienoda, nes pozicijos atspindžiuose orientyrų matymo kampas persislenka į kitą ketvirtį. Taip įvertinamos pradinės sąlygos ir iš visų galimų sprendinių išrenkamas vienas.

#### <span id="page-31-0"></span>**2.6 Vartotojo sąsajos kūrimas ir metodo programavimas**

Tolesniems tyrimams atlikti reikia suprogramuoti lokalizacijos metodą ir sukurti grafinę sąsają, leidžiančią atvaizduoti ir įvertinti tyrimo rezultatus. Šiame magistrinio darbo skyriuje bus aprašomas sukurtas grafinės sąsajos langas ir programiškai realizuotas lokalizacijos algoritmas.

Pateikiama algoritmo vykdymo blokinė schema:

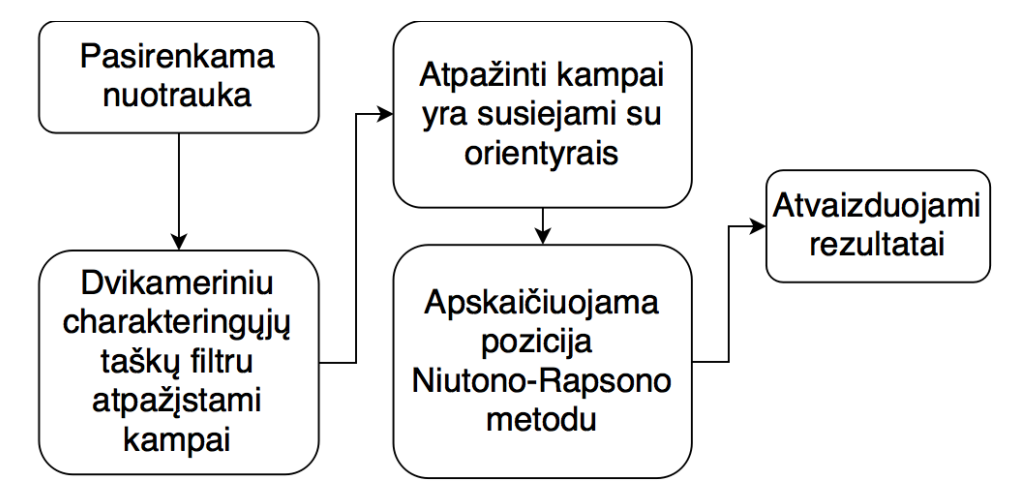

**2.6.1 pav.** Algoritmo blokinė schema

Pateikiamas grafinės sąsajos langas:

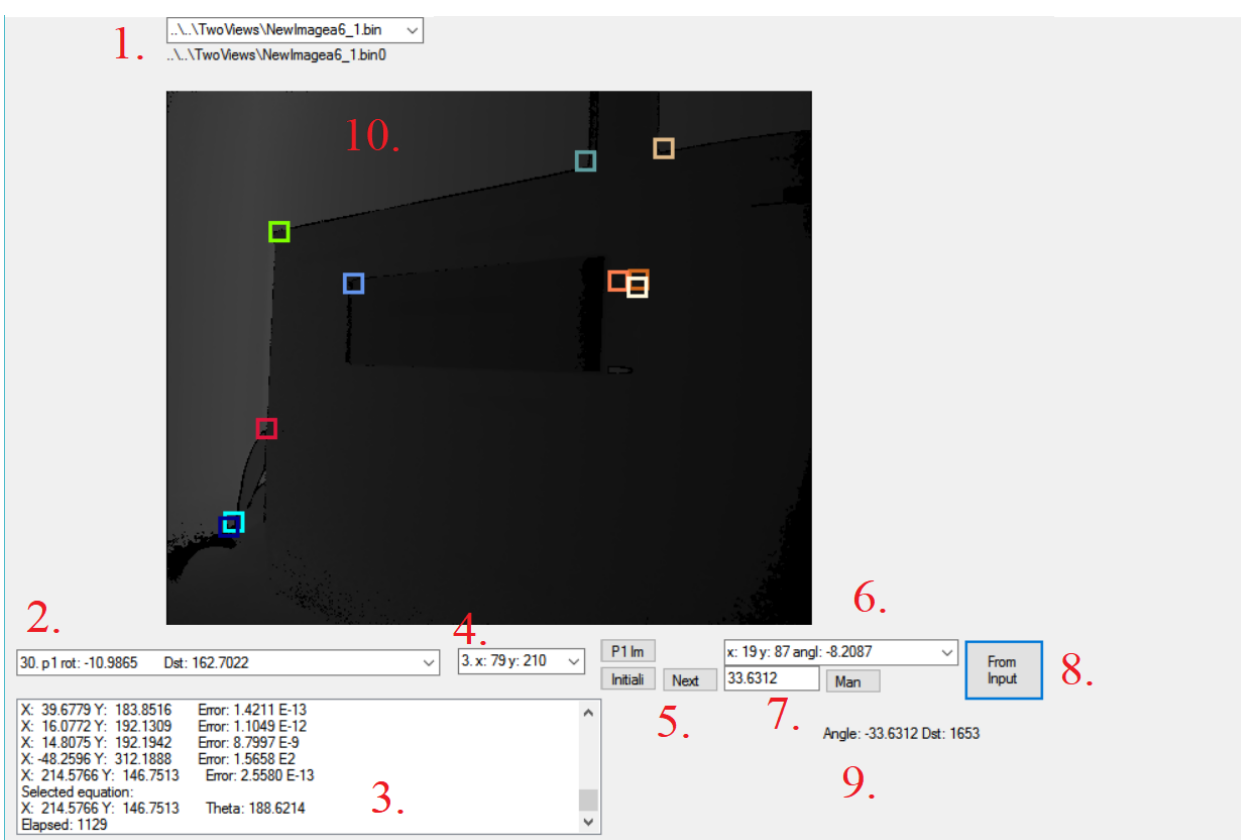

**2.6.2 pav.** Grafinės sąsajos langas

Šis langas sudarytas iš aštuonių elementų:

- 1. Nuotraukų sąrašas nuotraukos pasirinkimui;
- 2. Atpažintų kampų sąrašas orientyro išsirinkimui;
- 3. Lokalizacijos rezultatų pateikimas tekstine forma;
- 4. Žinomų orientyrų sąrašas rankiniam pasirinkimui;
- 5. Klaidų tikrinimo valdymo mygtukai;
- 6. Orientyro ir jo matymo kampo derinių tikrinimas prieš vykdant lokalizacijos algoritmą;
- 7. Rankinis orientyro matymo kampo įvedimas;
- 8. Duomenų siuntimas lokalizacijos algoritmui;
- 9. Orientyro matymo kampas, apskaičiuotas bet kurioje nuotraukos vietoje, paspaudus pele;
- 10. Analizuojama nuotrauka.

Pirmame žingsnyje programoje reikia pasirinkti analizuojamą nuotrauką. Tai atliekama išsiskleidžiančio sąrašo elementu (2.6.2 pav. 1.) šiame elemente saugomos visos duomenų nuotraukos. Antrame žingsnyje "charakteringųjų taškų filtru" atpažįstami kampai – tai atliekama automatiškai pasirinkus nuotrauką. Rezultatai atvaizduojami nuotraukoje (2.6.2 pav. 2.) įvairių spalvų kvadratais ir saugomi rezultatų sąraše (2.6.2 pav. 2). Trečiame žingsnyje atpažinti kampai susiejami su orientyrais. Tai atliekama, išsirenkant kampą iš atpažintų kampų sąrašo (2.6.2 pav. 2.) ir išsirenkant orientyrą iš žinomų orientyrų sąrašo (2.6.2 pav. 4.). Lokalizacijos algoritmo vykdymas pradedamas duomenų siuntimo lokalizacijos algoritmui mygtuku (2.6.2 pav. 8.). Algoritmo rezultatai pateikiami tekstinėje formoje (2.6.2 pav. 3.) ir grafiškai (2.6.3 pav.).

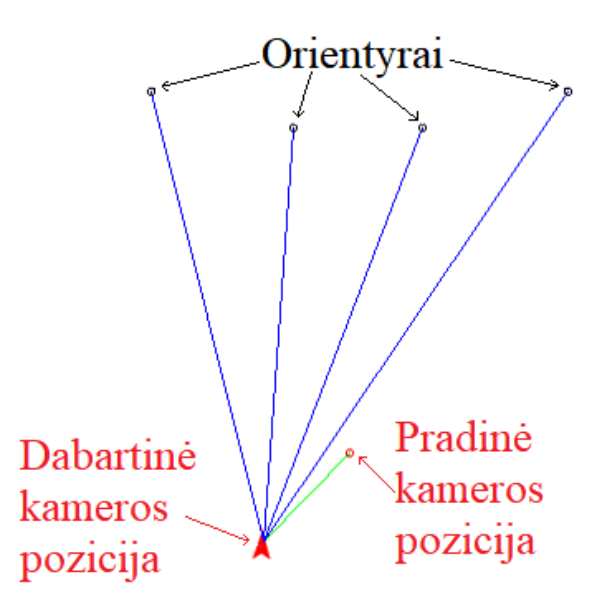

**2.6.3 pav.** Lokalizacijos grafinis vaizdavimas

Grafinėje formoje (2.6.3 pav.) mėlynomis atkarpomis žymimas atstumas nuo kameros centro iki orientyro. Juodais apskritimas žymimos orientyrų pozicijos. Raudonu apskritimu žymima pradinė kameros pozicija. Raudona strėle žymima dabartinė kameros pozicija. Strėlės smaigalys parodo kameros orientaciją. Žalia atkarpa rodomas kameros nueitas kelias.

#### <span id="page-33-0"></span>**2.7 Geometrinis lokalizacijos tyrimas**

Šio tyrimo tikslas – nustatyti metodo skaičiavimo paklaidas, atsirandančias dėl skaičių apvalinimo ir sukurti pradinį geometrinį modelį, kurio duomenys bus lyginami su realaus matavimo duomenimis.

Tyrimui atlikti reikalingas geometrinis orientyrų modelis. Šis modelis kuriamas braižymo programa *Solid Edge 2d* pagal tikros patalpos segmentą. Pateiktas keturių orientyrų žemėlapis:

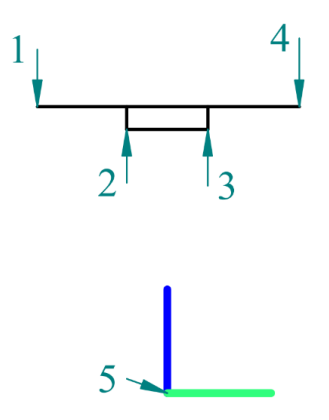

**2.7.1 pav**. Orientyrų žemėlapis, kur 1-4. Orientyrai; 5. Dabartinė kameros pozicija.

Naudojant programos *Solid Edge 2d* kampų matavimo funkciją, išmatuojami kiekvieno orientyro matymo kampai dešimtyje skirtingų pozicijų. Duomenys pateikiami lentelės fragmente (2.7.1 lentelė.). Pilna lentelė pateikiama 4 priede.

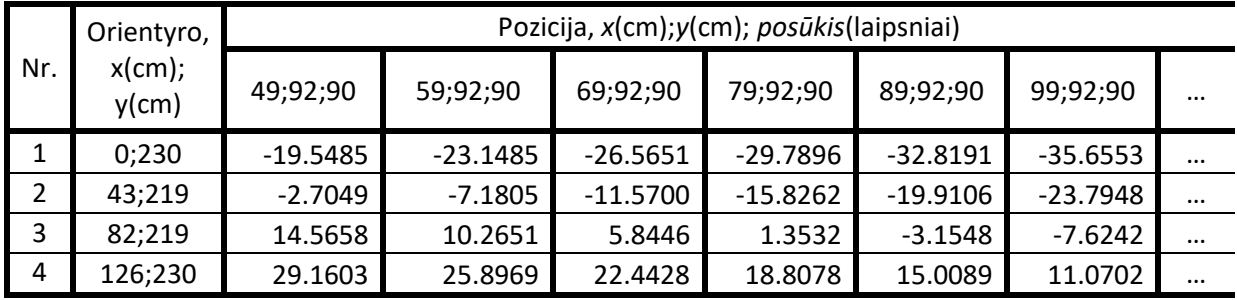

**2.7.1 lentelė.** Geometrinio eksperimento duomenys

Naudojant 2.7.1 lentelės duomenis, apskaičiuojama kameros pozicija su visomis galimomis trijų orientyrų kombinacijomis ir be pasikartojimų. Rezultatai pateikiami rezultatų lentelės fragmente (2.7.2 lentelė.), o pilna lentelė pateikiama 5 priede.

**2.7.2 lentelė.** Geometrinio lokalizacijos tyrimo rezultatai

| Nr.      | Rezultatas |          |                 | Greitaveika, | $1$ -ojo         | $2-ojo$          | $3$ -ojo         |
|----------|------------|----------|-----------------|--------------|------------------|------------------|------------------|
|          | x, cm      | y, cm    | θ,<br>laipsniai | $\mu$ s      | orientyro<br>Nr. | orientyro<br>Nr. | orientyro<br>Nr. |
| -1       | 49.0012    | 92.0002  | 90.0005         | 801          |                  | 2                | 3                |
|          | 48.9998    | 92.0005  | 89.9999         | 898          | 2                | 3                | 4                |
|          | 49.0007    | 91.9999  | 90.0003         | 882          | 4                |                  |                  |
|          | 49.0001    | 92.0000  | 90.0001         | 1090         |                  | 3                | 4                |
| $\cdots$ | $\cdots$   | $\cdots$ | $\cdots$        | $\cdots$     | $\cdots$         | $\cdots$         | $\cdots$         |

Iš rezultatų matyti, kad skaičiavimų paklaidos minimalios: didžiausia paklaida 0.0013, o vidutinė 0.005. Galima teigti, kad šių paklaidų priežastis išmatuoto kampo apvalinimo tikslumas.

Nustatyta vidutinė metodo veikimo greitaveika lygi 946 μs. Pasikliautinumo intervalas (918; 974) μs, kai reikšmingumo kriterijus *α* lygus 95%.

Toliau magistriniame darbe bus palyginami geometrinio tyrimo rezultatai su *Microsoft*  "Kinect" kamera išmatuotais kampais.

#### <span id="page-35-0"></span>**2.8 Lokalizacijos tyrimas patalpoje, remiantis geometriniu modeliu**

Šiame tyrime bus palyginama kameros pozicija, išmatavus kampus *Solid Edge 2d* programa, su kampais, išmatuotais naudojant *Microsoft* "Kinect" kamerą.

Eksperimentui atlikti *Microsoft* "Kinect" kamera pastatoma į 1-6 pozicijas, naudotas geometrinio modelio tyrime (2.7.1 lentelė.). Šiose pozicijose *Microsoft* "Kinect" kamera buvo slenkama lygiagrečiai orientyrams 10 cm intervalais. Kiekvienoje pozicijoje išmatuojami 1-4 orientyrų (2.7.1 pav.) matymo kampai. Matavimo rezultatai pateikiami duomenų lentelėje:

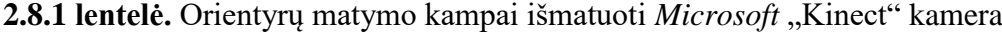

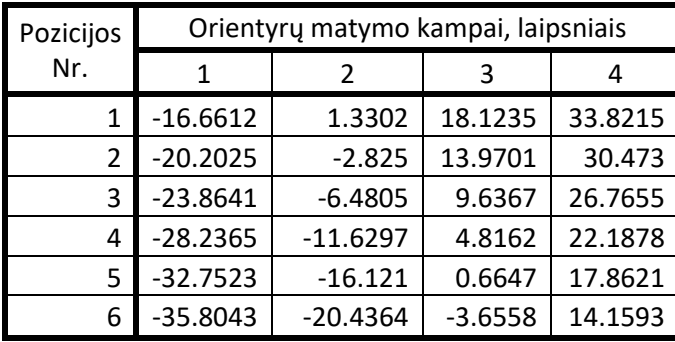

Naudojant 2.8.1 lentelės duomenis, apskaičiuojama kameros pozicija su visomis galimomis trijų orientyrų kombinacijomis be pasikartojimų. Rezultatai pateikiami rezultatų lentelės fragmente (2.8.2 lentelė.), o pilna lentelė pateikiama 6 priede.

**2.8.2 lentelė.** Lokalizacijos patalpoje, sekant geometrinį modelį, rezultatai

| Pozicijos<br>Nr. |          | Išmatuota pozicija |                 | $1-ojo$       | $2-ojo$       | $3-ojo$<br>orientyro Nr. |
|------------------|----------|--------------------|-----------------|---------------|---------------|--------------------------|
|                  | $x$ , cm | $y$ , cm           | θ,<br>laipsniai | orientyro Nr. | orientyro Nr. |                          |
|                  | 44.4152  | 98.5112            | 92.0031         |               | 4             |                          |
| $\overline{2}$   | 50.5122  | 97.9126            | 90.7251         |               | 4             |                          |
| 3                | 50.3127  | 97.8051            | 86.9725         |               | 4             |                          |
| 4                | 56.8607  | 96.4227            | 84.8218         |               | 4             |                          |
| 5                | 57.1834  | 96.9739            | 80.5089         |               | 4             |                          |
| 6                | 67.6287  | 94.9143            | 80.7899         |               | 4             |                          |
| $\cdots$         | $\cdots$ | $\cdots$           | $\cdots$        |               | $\cdots$      | $\cdots$                 |

Rezultatai atvaizduojami grafiškai.

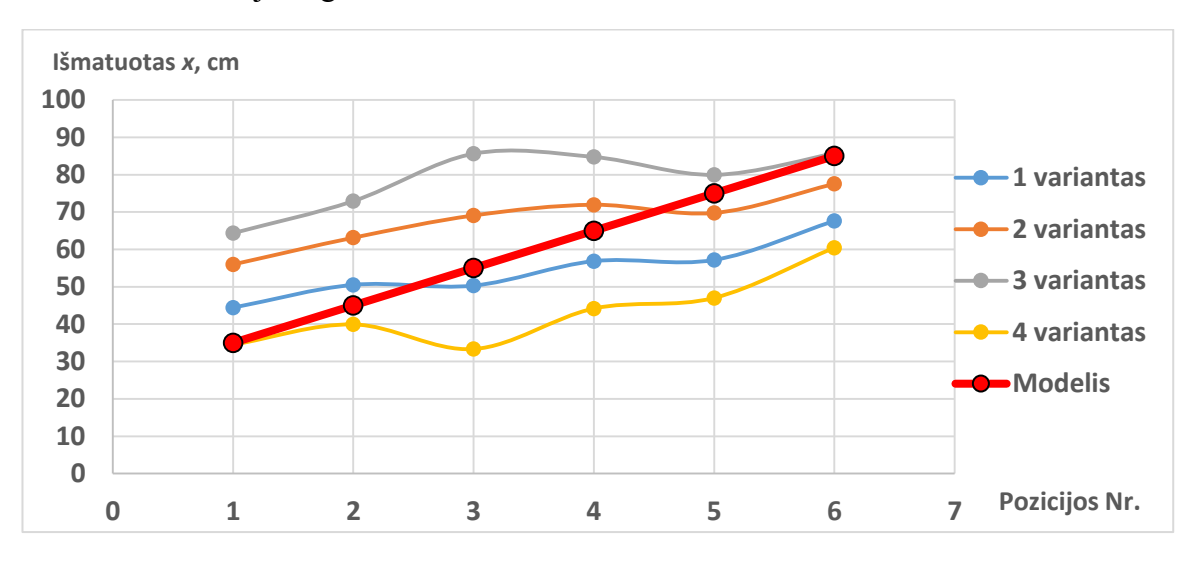

**2.8.1 pav.** Išmatuota pozicija *x* skirtingais orientyrų variantais

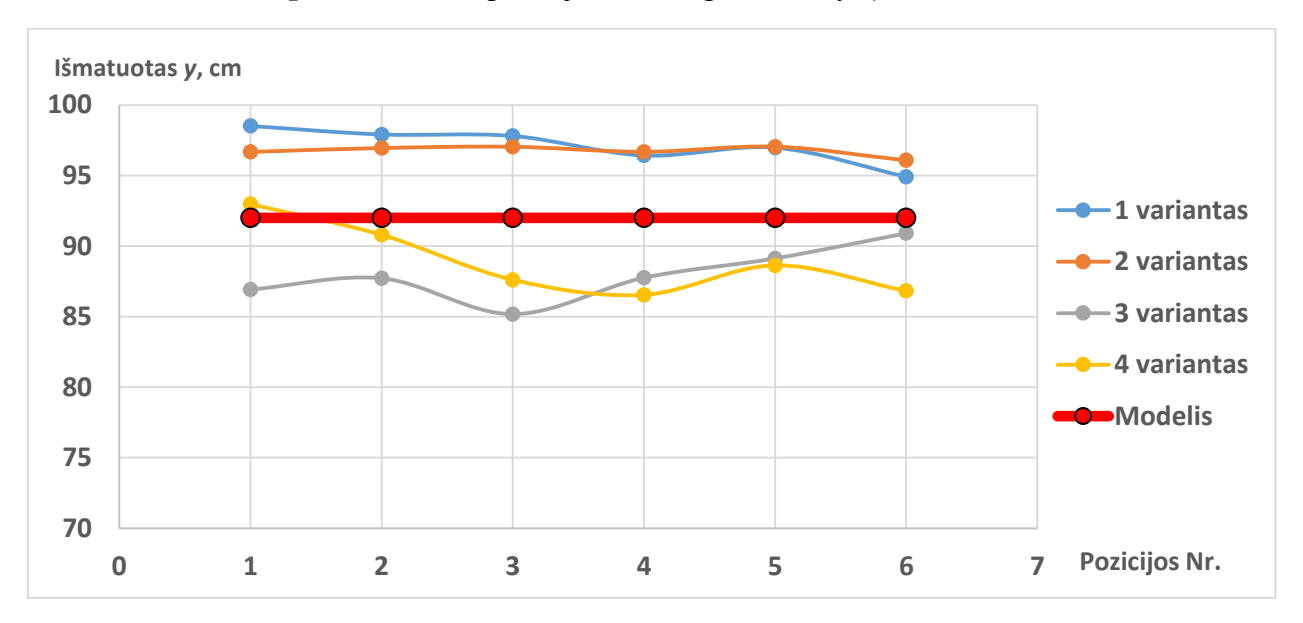

**2.8.2 pav.** Išmatuota pozicija *y* skirtingais orientyrų variantais

Grafikuose matomas judėjimo dėsningumas: *x* ašimi koordinatė didėja, o *y* lieka pastovi. Tai sutampa su tikruoju kameros judėjimu tyrimo metu ir patvirtina metodo praktinę naudą. 2.8.1 pav. matomi skirtumai tarp skirtingais orientyrų deriniais išmatuotų *x* koordinačių. Šiuos skirtumus teoriškai galima paaiškinti kaip kampų matavimo paklaidos priklausomybę nuo *Microsoft* "Kinect" kameros veikimo principų. Kadangi kampai išmatuojami su paklaida, gaunamas 15 cm koordinatės *x* svyravimas. Pasikliautinumo intervalas (10; 20)cm, kai reikšmingumo kriterijus *α* lygus 95%.

### <span id="page-37-0"></span>**2.9 Lokalizacijos patalpoje tyrimas**

Šio tyrimo metu bus sudaromas pilnas patalpos žemėlapis, kuriuo naudojantis, bus tiriamas lokalizacijos metodas, kamerai sukantis apie fiksuotą ašį.

Tyrimui atlikti reikalingas pilnas patalpos orientyrų žemėlapis. Jis kuriamas, išmatuojant objektų pozicijas patalpoje ir jas atvaizduojant braižymo programa *Solid Edge 2d*. Šiame žemėlapyje pasirenkama pozicija, aplink kurią bus sukama kamera. Kamera nuo pozicijos centro nutolusi 10 cm spinduliu. Ji sukama 30 laipsnių žingsniu. Kiekvieno žingsnio metu išmatuojami matomų orientyrų matymo kampai su atvaizdo centru.

Pateikiamas programa *Solid Edge 2d* nubrėžtas orientyrų žemėlapis:

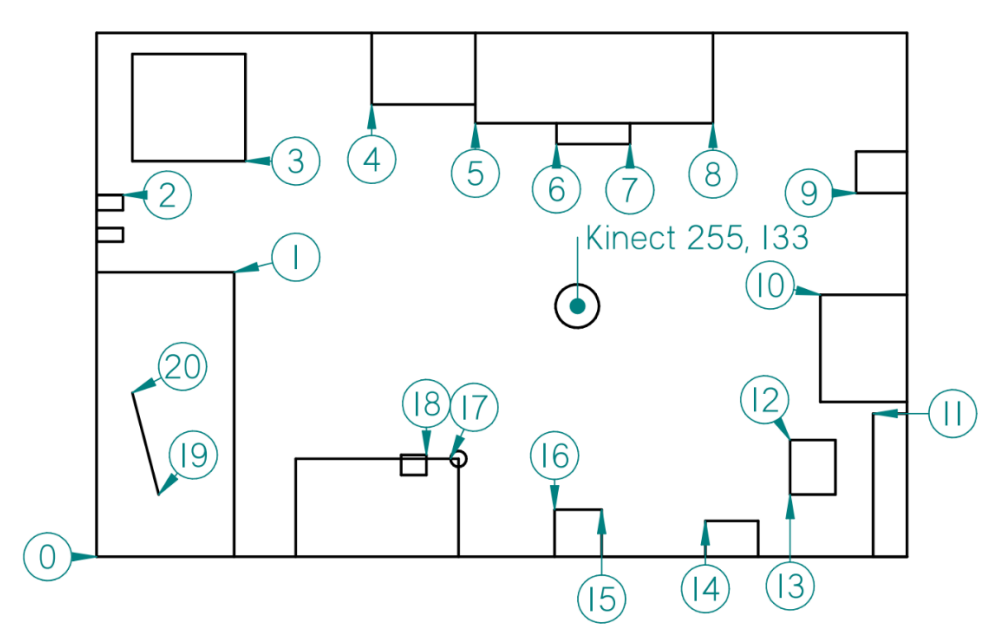

**2.9.1 pav.** Orientyrų žemėlapis, kur 0 – koordinačių pradžia; 1-20 žinomos orientyrų pozicijos

Lentelėje pateikiamos orientyrų koordinatės pagal orientyro indeksą.

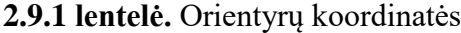

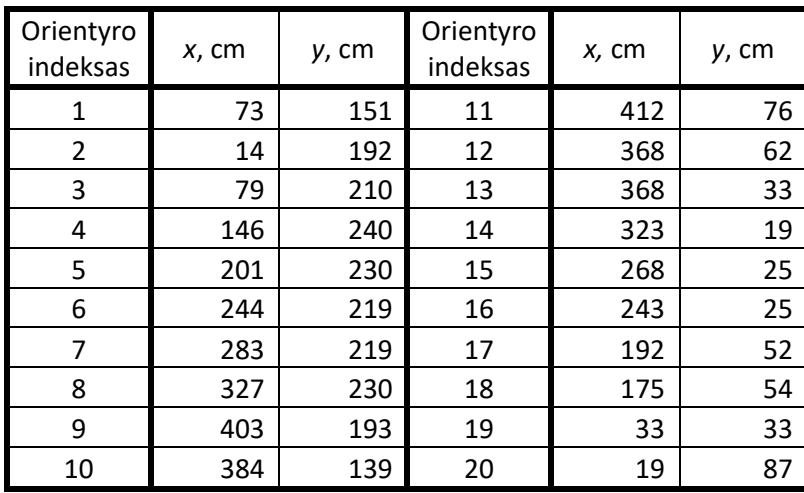

Rezultatų lentelės fragmente (2.9.2 lentelė) pateikiami išmatuotos pozicijos rezultatai, apskaičiuoti pagal trijų orientyrų matymo kampus. Pilna lentelė pateikiama 7 priede.

| Išmatuota pozicija | Žinomas  |                  |                  |  |
|--------------------|----------|------------------|------------------|--|
| x, cm              | y, cm    | θ,<br>laipsniais | θ,<br>laipsniais |  |
| 282.1960           | 130.2907 | 7.3558           | 0.0000           |  |
| 291.1582           | 140.3212 | $-22.3698$       | 30.0000          |  |
| 288.1892           | 139.5455 | $-62.7351$       | 60.0000          |  |
| 257.9634           | 107.4614 | $-72.4753$       | 90.0000          |  |
| 259.9790           | 104.4873 | $-119.4443$      | 120.0000         |  |
| 229.6993           | 139.6563 | $-124.2030$      | 150.0000         |  |
| 214.5766           | 146.7513 | 188.6214         | 180.0000         |  |
| 209.1041           | 104.6486 | 130.8140         | 210.0000         |  |
| 246.5911           | 146.7369 | 112.4696         | 240.0000         |  |
| 254.3533           | 153.8214 | 98.0541          | 270.0000         |  |
| 277.8415           | 189.6057 | 8.9009           | 300.0000         |  |
| 287.6940           | 132.6399 | 4.6007           | 330.0000         |  |

**2.9.2 lentelė.** Pozicijos matavimo rezultatai.

Išmatuotos pozicijos atvaizduojamos žaliais apskritimais orientyrų žemėlapyje:

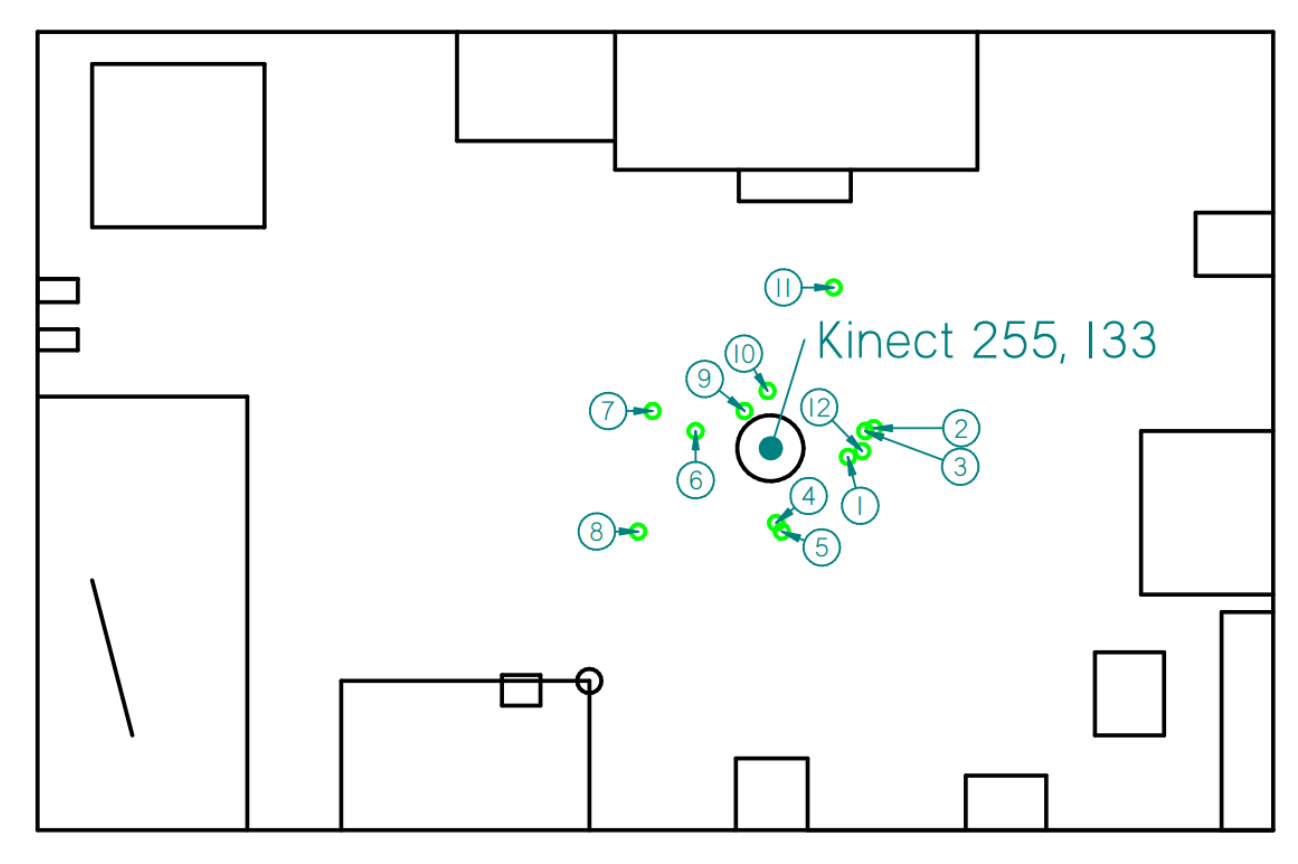

**2.9.2 pav.** Pozicijos matavimo rezultatai, kur numeriais žymimas matavimo eiliškumas

#### Kampo matavimo rezultatai pateikiami grafiku:

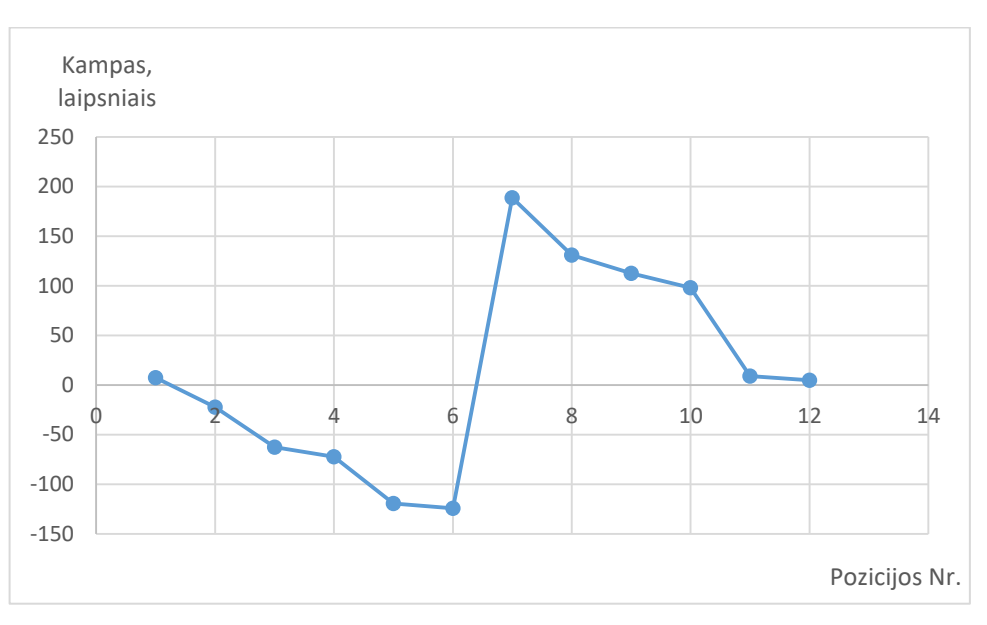

**2.9.3 pav.** Kampo matavimo rezultatai.

Dėl netikslių orientyrų matymo kampų matavimų matomi pozicijos šuoliai 2.9.2 pav. ir kameros orientacijos paklaidos 2.9.3 pav. Tačiau akivaizdžiai matomas judėjimo dėsningumas – 2.9.2 pav. visi taškai yra išsidėstę aplink pradinę kameros poziciją. Tai sutampa su kameros sukimu 10 cm spinduliu nuo pasirinkto taško. Kameros orientacija kinta tolygiai su trūkio tašku tarp 6 ir 7 pozicijos – tai paaiškinama kameros orientacijos perkopimu iš -180 laipsnių ribos į 180 laipsnių ribą. Remiantis šiuo dėsningumu, daroma išvada, kad metodo realizacija yra aktuali sprendžiant praktinius lokalizacijos uždavinius.

### <span id="page-40-0"></span>**Rezultatai ir išvados**

- 1. Naudojant sintetinius duomenis, ištirtas naujas lokalizacijos metodas. Gautos minimalios paklaidos, kurių priežastis – apvalinimo tikslumas. Nustatyta metodo veikimo greitaveika – skaičiavimai atliekami per vidutiniškai 946 μs. Pasikliautinumo intervalas (918; 974) μs, kai reikšmingumo kriterijus *α* lygus 95%. Dėl didelės veikimo spartos ir mažų paklaidų metodo realizacija yra aktuali sprendžiant praktinius lokalizacijos uždavinius.
- 2. "Dvikamerinis charakteringųjų taškų filtras" pritaikytas *Microsoft* "Kinect" gylio vaizdo analizei. Atsižvelgiant į *Microsoft* "Kinect" kameros vaizdo atvaizdavimo dėsnius, patobulintas gradientinis kampo pikselių parinkimo metodas.
- 3. Naudojant *Microsoft*, "Kinect" kamerą eksperimentiškai ištirta juodos dėžės ("Black-Box") modelio prielaida "Pinhole" kamerai. Nustatytas sklaidos koeficientas *ks,* lygus 378. Pasikliautinumo intervalas (376; 381) , kai reikšmingumo kriterijus *α* lygus 95%.
- 4. Eksperimento metu nustatytas *ks* koeficientas išbandytas pločio įvertinimo tyrimu. Taikant šį koeficientą, pločio matavimo vidutinė paklaida neviršija 6%. Pasikliautinumo intervalas (2; 10)%, kai reikšmingumo kriterijus *α* lygus 95%.
- 5. Eksperimentiškai nustatyta lokalizacijos patalpoje paklaida, orientyrų matymo kampus matuojant Microsoft "Kinect" kamera. Vienos geometrinės ašies atžvilgiu padėties paklaida 15 cm. Pasikliautinumo intervalas (10; 20)cm, kai reikšmingumo kriterijus *α* lygus 95%.

### <span id="page-41-0"></span>**Literatūros šaltiniai**

- 1. Mubarak Shah, Fundamentals of Computer Vision, Orlando, 1997.
- 2. Umbaugh, Scott E (2010) Digital Image Processing and Analysis: Human and Computer Vision ISBN 978-1-4398-0206-9
- 3. Torbjorn Ersfjord Bjork (2006), Gray scale image analysis, [žiūrėta 2017 m. sausio 10d.] Prieiga per internetą: [http://folk.uio.no/torbjoeb/image\\_analysis/gray\\_scale\\_image\\_analysis\\_2006.pdf](http://folk.uio.no/torbjoeb/image_analysis/gray_scale_image_analysis_2006.pdf)
- 4. Harris, C. and Stephens, M. 1988. A combined corner and edge detector. In Fourth Alvey Vision Conference, Manchester, UK, pp. 147–151.
- 5. H. P. Moravec. Towards Automatic Visual Obstacle Avoidance. Proc. 5th International Joint Conference on Artificial Intelligence, pp. 584, 1977.
- 6. M. S. Kumari, and B. H. Shekar, "On the use of Moravec Operator for Text Detection in Documents Images and Video Frames", ICRTIT, 2011, pp.910-914.
- 7. Moravec, H, Obstacle Avoidance and Navigation in the Real World by a Seeing Robot Rover, Tech Report CMU-RI-TR-3, Carnegie-Mellon University, Robotics Institute, September 1980.
- 8. Giffin, A.; Urniezius, R. Simultaneous State and Parameter Estimation Using Maximum Relative Entropy with Non-homogenous Differential Equation Constraints. Entropy 2014, 16, 4974-4991
- 9. Harris Corner Detection in OpenCV library. [žiūrėta 2017 m. sausio 23d.]. Prieiga per internetą:

[http://docs.opencv.org/3.1.0/dc/d0d/tutorial\\_py\\_features\\_harris.html#gsc.tab=0](http://docs.opencv.org/3.1.0/dc/d0d/tutorial_py_features_harris.html#gsc.tab=0)

- 10. Lecture 06: Harris Corner Detector. [žiūrėta 2017 m. vasario 4d.] Prieiga per internetą: <http://www.cse.psu.edu/~rtc12/CSE486/lecture06.pdf>
- 11. Gioachino Vino et al., "Revisiting Harris Corner Detector Algorithm: A Gradual Thresholding Approach", Springer-Verlag Berlin Heidelberg 2013, p. 354-363.
- 12. Yung-Yu Chuang lecture "Features", 2007. [žiūrėta 2017 m. vasario 19d.] Prieiga per internetą:

[http://www.csie.ntu.edu.tw/~cyy/courses/vfx/07spring/lectures/handouts/lec04\\_featur](http://www.csie.ntu.edu.tw/~cyy/courses/vfx/07spring/lectures/handouts/lec04_feature_4up.pdf) [e\\_4up.pdf](http://www.csie.ntu.edu.tw/~cyy/courses/vfx/07spring/lectures/handouts/lec04_feature_4up.pdf)

13. Miles Hansard, Seungkyu Lee, Ouk Choi, Radu Horaud. Time of Flight Cameras: Principles, Methods, and Applications. Springer, pp.95, 2012, Springer Briefs in Computer Science, ISBN 978-1-4471-4658-2.

- 14. 3D Viewing: the Pinhole Camera Model [žiūrėta 2017 m. vasario 20d.]. Prieiga per internetą: [https://www.scratchapixel.com/lessons/3d-basic-rendering/3d-viewing](https://www.scratchapixel.com/lessons/3d-basic-rendering/3d-viewing-pinhole-camera/how-pinhole-camera-works-part-1)[pinhole-camera/how-pinhole-camera-works-part-1](https://www.scratchapixel.com/lessons/3d-basic-rendering/3d-viewing-pinhole-camera/how-pinhole-camera-works-part-1)
- 15. Fusing points and lines for high performance real-time tracking presentation. [žiūrėta 2017 m. vasario 23d.]. Prieiga per internetą: [http://www.edwardrosten.com/work/rosten\\_2005\\_tracking\\_presentation.pdf](http://www.edwardrosten.com/work/rosten_2005_tracking_presentation.pdf)
- 16. E. Rosten and T. Drummond, Fusing points and lines for high performance tracking. 2005 IEEE International Conference on Computer Vision
- 17. E. Rosten and T. Drummond Machine learning for high-speed corner detection 2006 IEEE International Conference on Computer Vision.
- 18. FAST Algorithm for Corner Detection. [žiūrėta 2016 m. rugsėjo 14d.]. Prieiga per internetą:

http://docs.opency.org/3.0-beta/doc/py\_tutorials/py\_feature2d/py\_fast/py\_fast.html

- 19. Linos Jukonytės magistrinis baigiamasis darbas "Dvikamerinio charakteringų taškų filtro sukūrimas ir tyrimas", 2016, darbo vadovas doc. dr. Renaldas Urniežius.
- 20. Augusto Urbono bakalaurinis darbas "Dvikamerinio charakteringųjų požymių filtro greitaveikos optimizavimas ir tyrimas", 2017.
- 21. Ortega M. Rheinboldt W. C. Iterative Solution of Nonlinear Equations in Several Variables. Classics in Applied Mathematics, SIAM, 2000. [ISBN 0-89871-461-3](https://en.wikipedia.org/wiki/Special:BookSources/0898714613)
- 22. Gao, Zheng. An Indoor Multi-Tag Cooperative Localization Algorithm Based On NMDS for RFID. IEEE Sensors Journal 17.7 (2017): 2120-2128.
- 23. Hightower, J. Borriello G. A survey and taxonomy of location systems for ubiquitous computing. University of Washington, Tech. Rep. UW-CSE 01-08-03, 2001.
- 24. Kinect hardware specifications. [žiūrėta 2017 m. kovo 15d.]. Prieiga per internetą: <https://developer.microsoft.com/en-us/windows/kinect/hardware>
- 25. D. Moldovan and T. Wada. A calibrated pinhole camera model for single viewpoint omnidirectional imaging systems. Image Processing, 2004. ICIP '04. 2004 International Conference on, 5:2977–2980 Vol. 5, Oct. 2004.
- 26. Gremban, D. K. Torpe, C. E. and Kanade, T. Geometric Camera Calibration using Systems of Linear Equations. Pmc. IEEE Int. Conf on Robotics and Automation, 2, 562/567, 1988.
- 27. Harvey Mudd College lesson on Newton-Raphson method (univariate). [žiūrėta 2017 m. kovo 19d.]. Prieiga per internetą: <http://fourier.eng.hmc.edu/e176/lectures/NM/node20.html>
- 28. Harvey Mudd College lesson on Newton-Raphson method (multivariate) [žiūrėta 2017 m. kovo 19d.]. Prieiga per internetą: <http://fourier.eng.hmc.edu/e176/lectures/NM/node21.html>
- 29. Bull, D. R. Communicating pictures: a course in image and video coding. Elsevier Science, Academic Press, 2014.
- 30. Rodriguez-Gonzalvez, Pablo. Low-Cost Reflectance-Based Method for the Radiometric Calibration of Kinect 2. IEEE Sensors Journal 16.7 (2016): 1975-1985.
- 31. Bunge, M. (1963). A General Black Box Theory. Philosophy of Science, 30(4), 346- 358.
- 32. Carl Carter, Principles of GPS, Allen Osborne Associates, 1997
- 33. Ibrahim, Mohamed, and Moustafa Youssef. "Cellsense: An Accurate Energy-Efficient GSM Positioning System". IEEE Transactions on Vehicular Technology 61.1 (2012): 286-296.
- 34. Mao, Guoqiang, Barış Fidan, and Brian D.O. Anderson. "Wireless Sensor Network Localization Techniques". Computer Networks 51.10 (2007): 2529-2553.

# <span id="page-44-0"></span>**Priedai**

<span id="page-44-1"></span>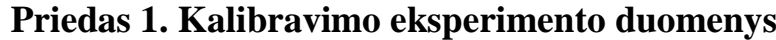

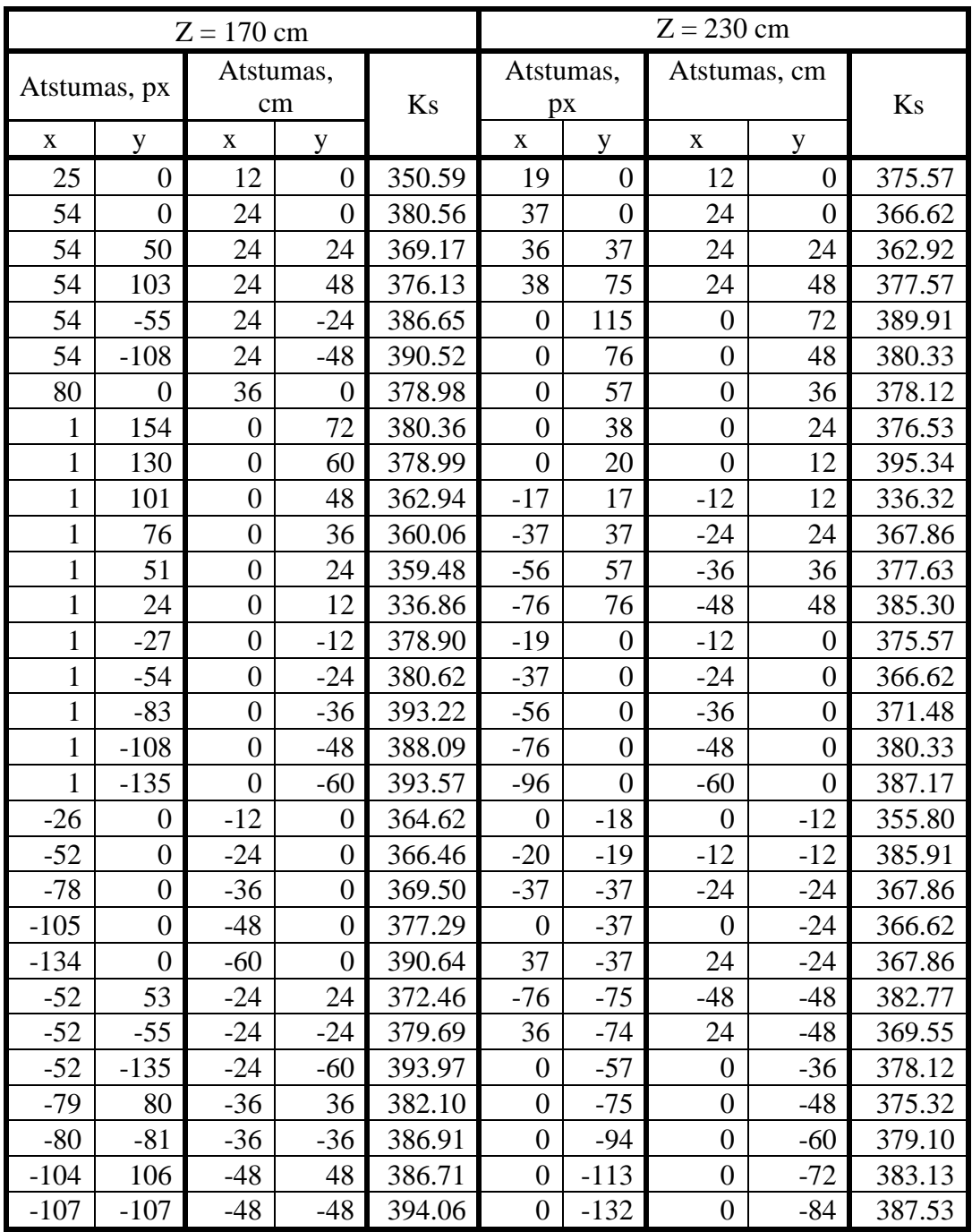

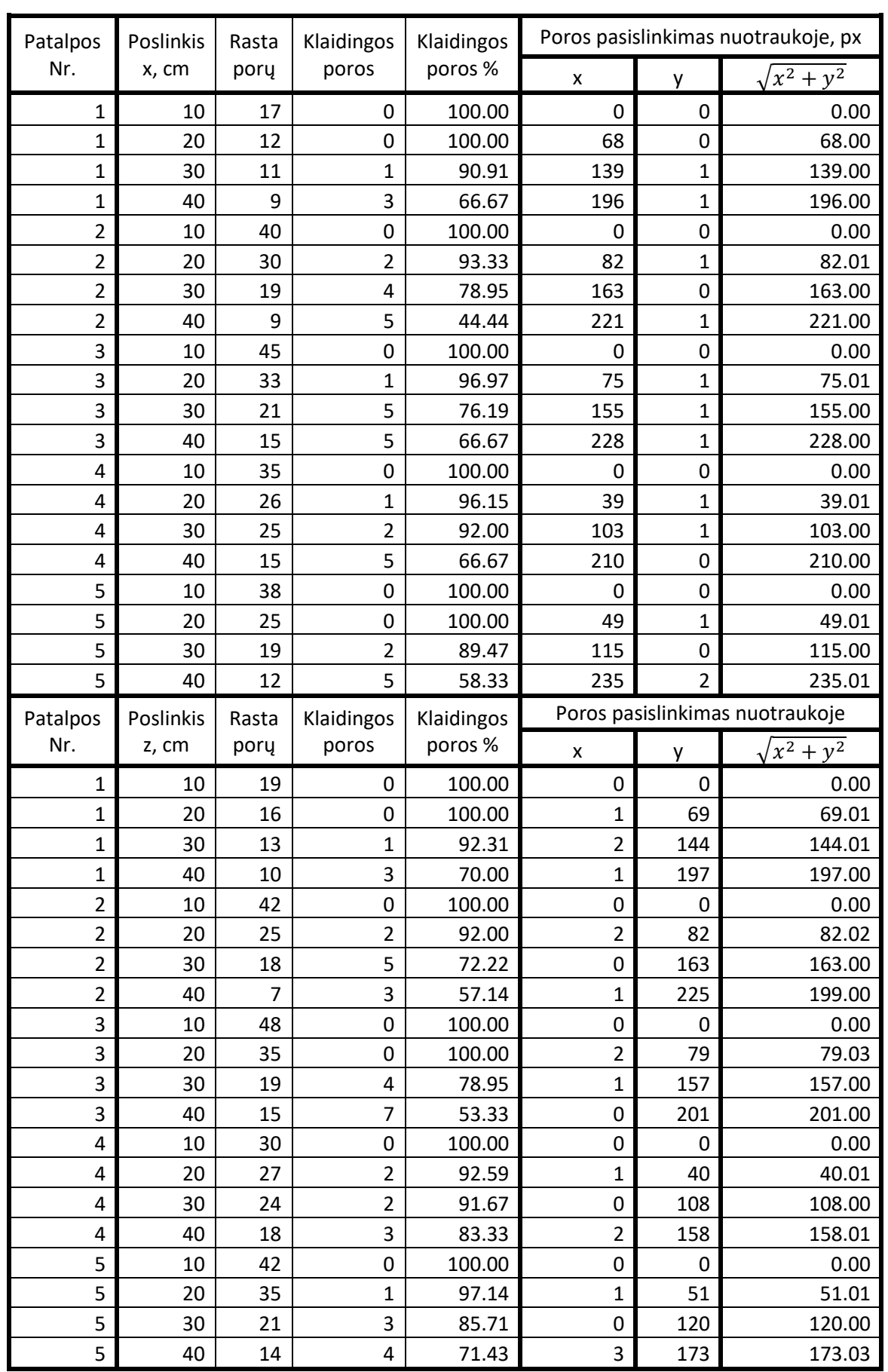

# <span id="page-45-0"></span>**Priedas 2. Stabilumo eksperimento duomenys**

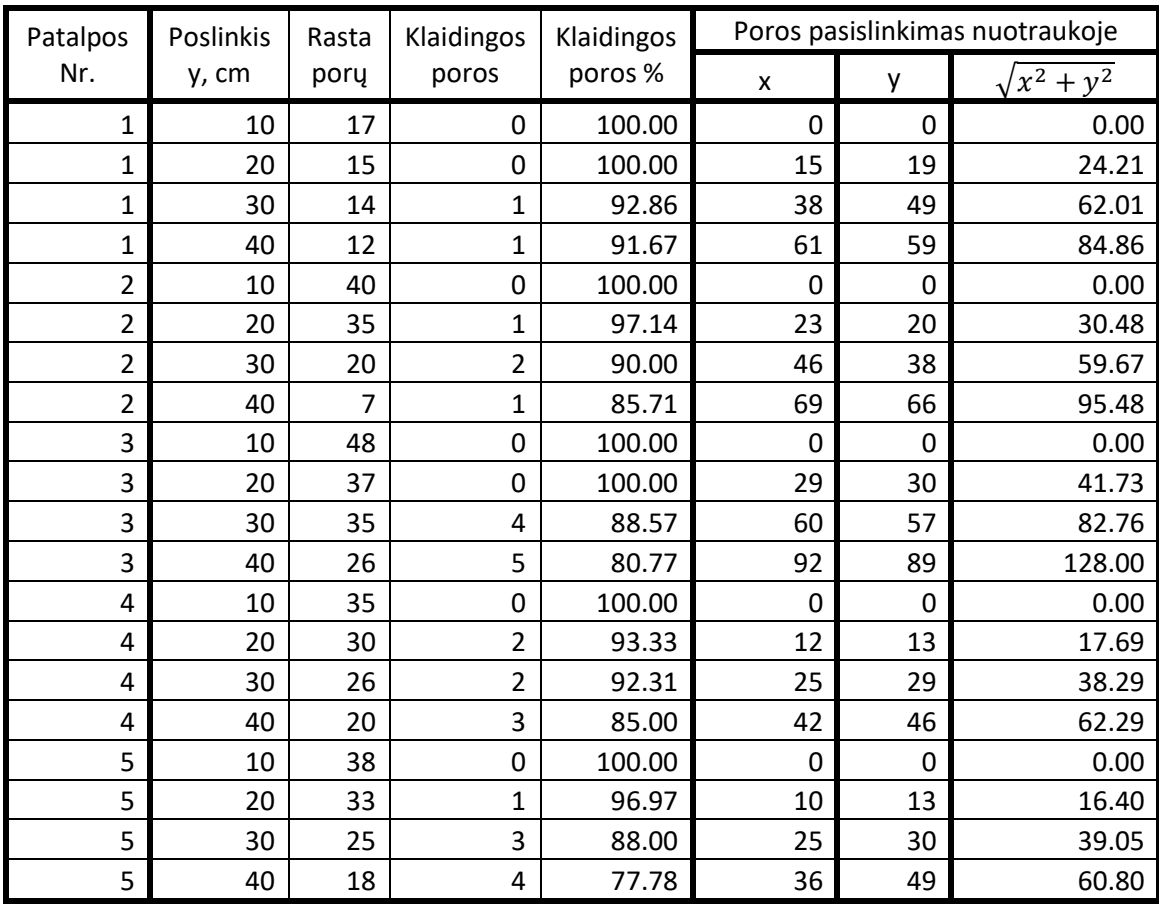

# **Panašių kampų aplinka:**

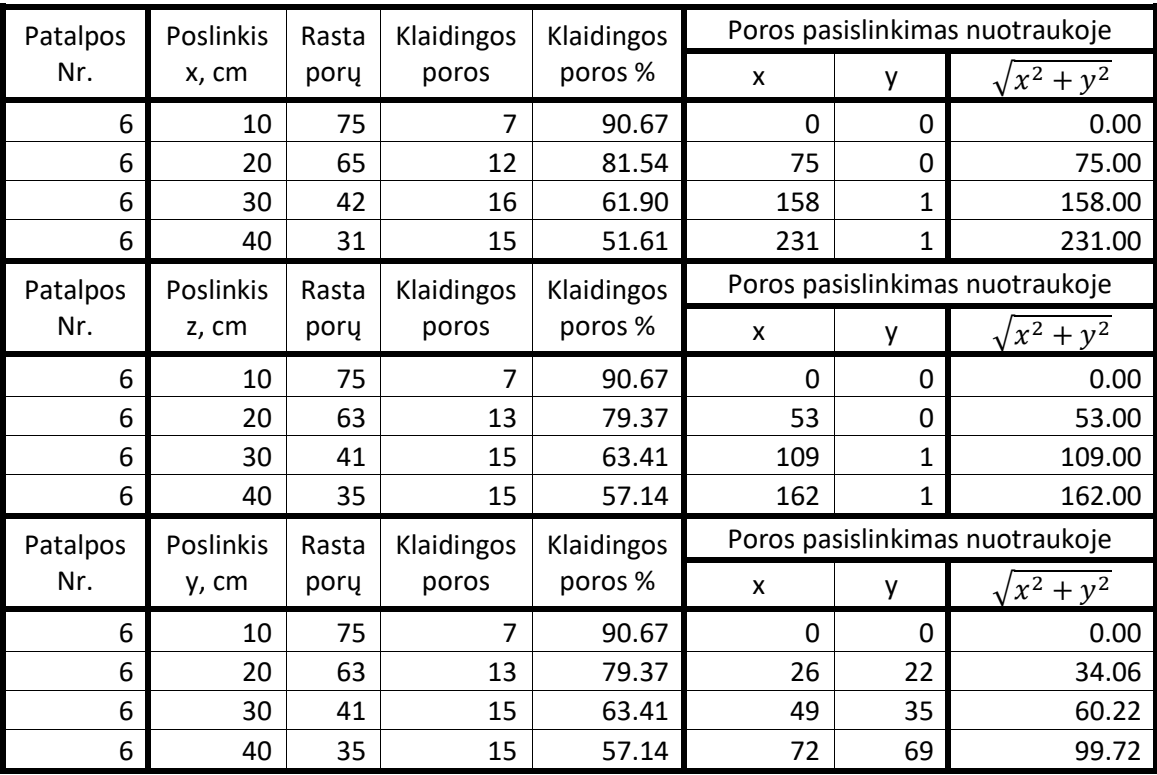

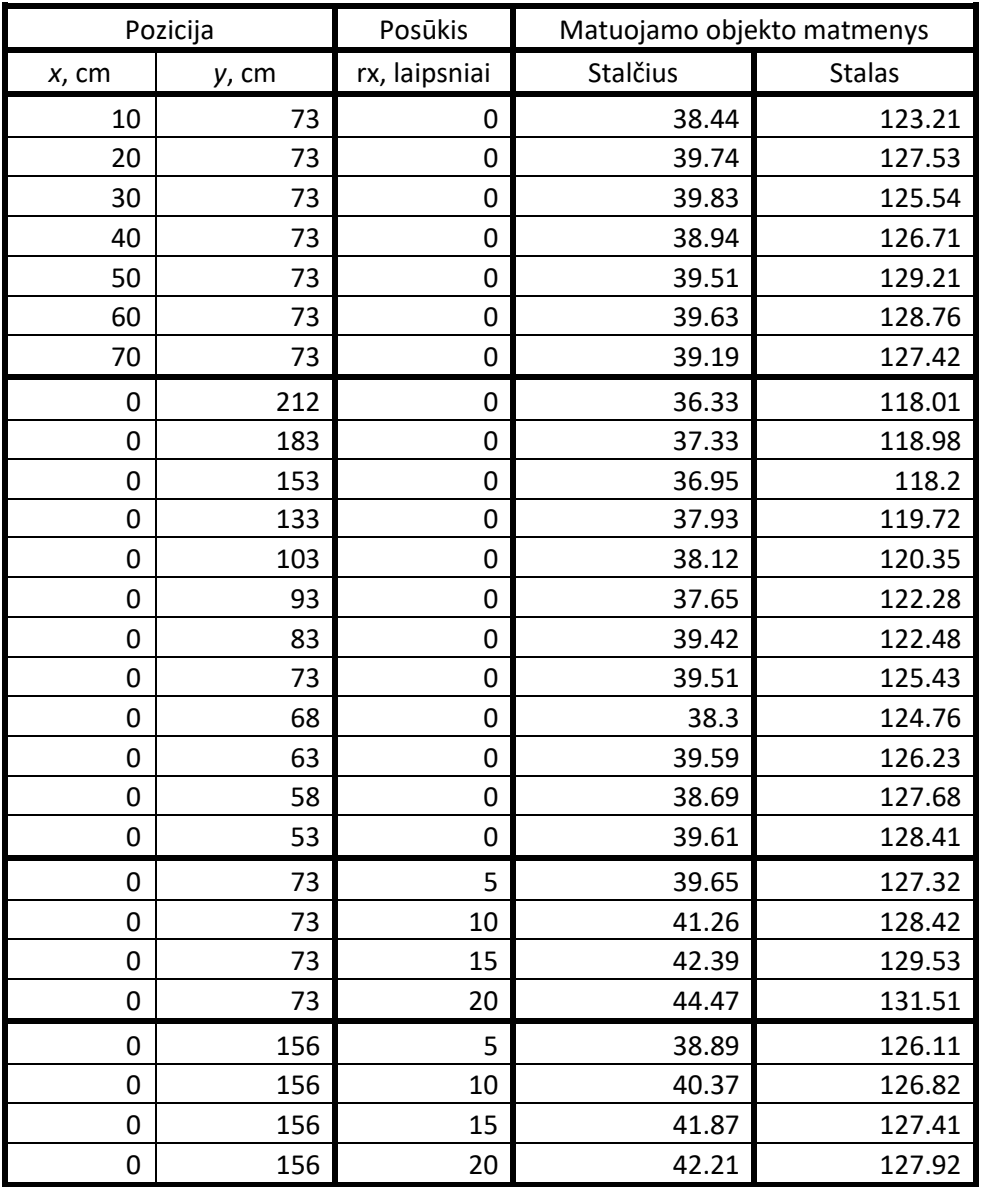

# <span id="page-47-0"></span>**Priedas 3. Atstumo matavimo eksperimento duomenys**

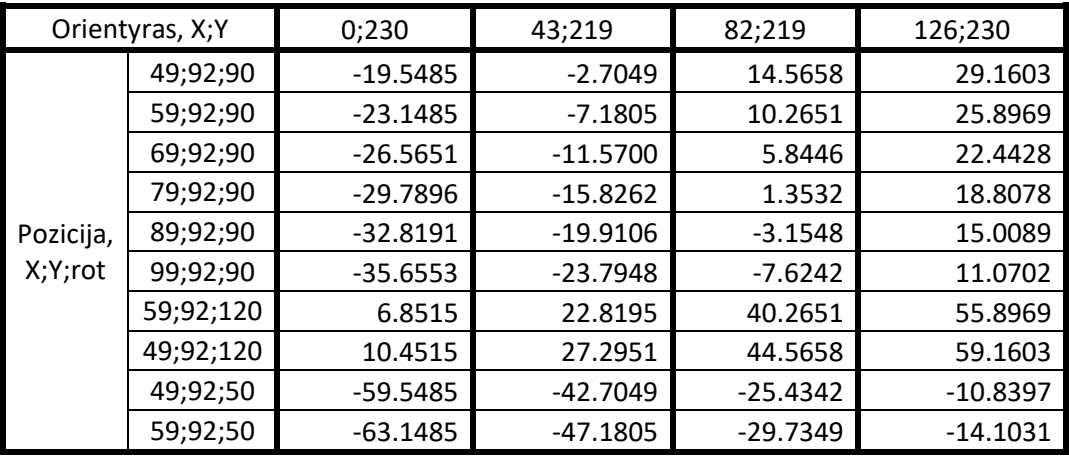

# <span id="page-48-0"></span>**Priedas 4. Geometrinio eksperimento duomenys**

<span id="page-49-0"></span>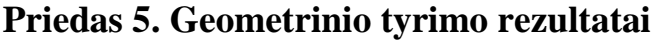

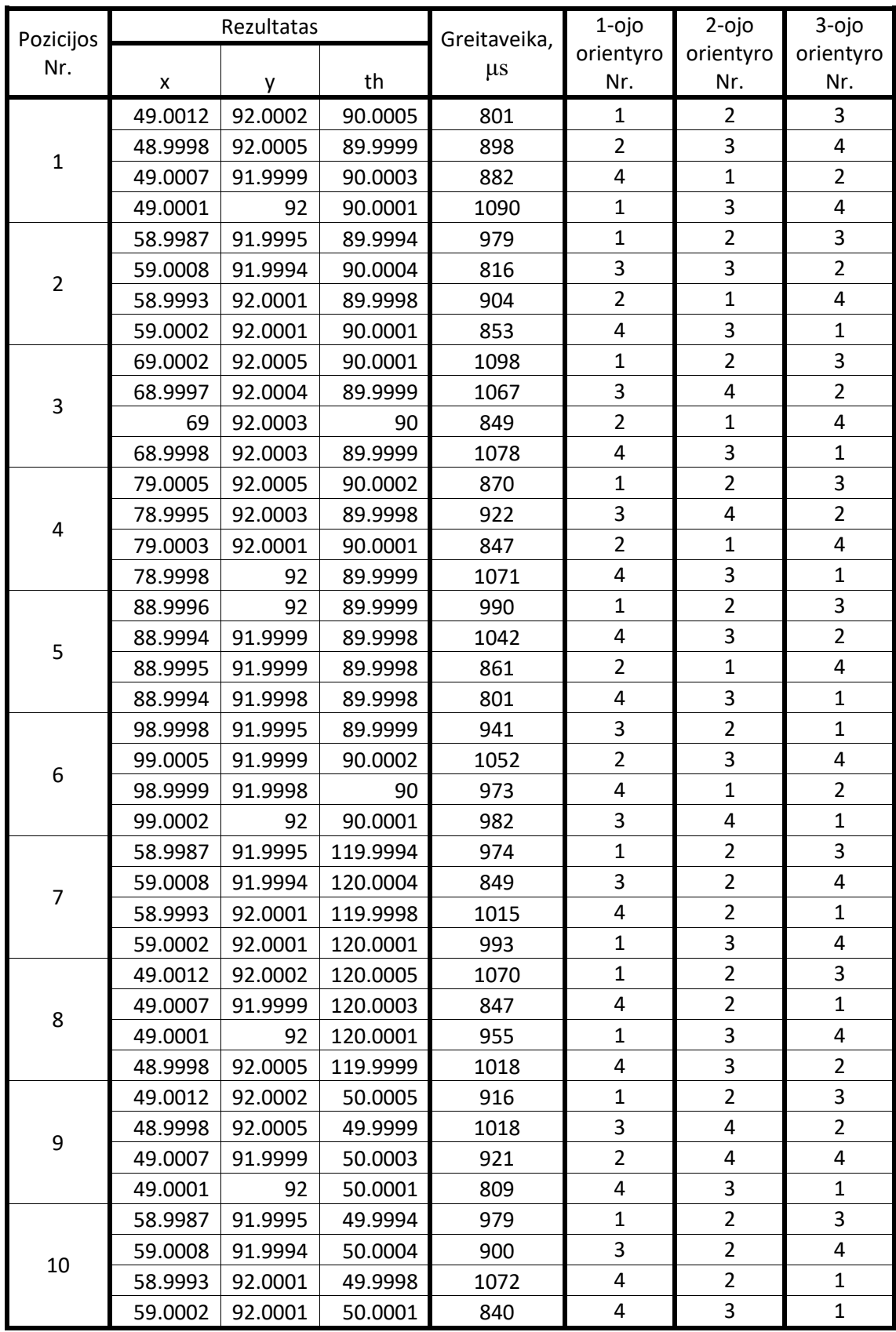

# <span id="page-50-0"></span>**Priedas 6. Lokalizacijos patalpoje, remiantis geometriniu modeliu, rezultatai**

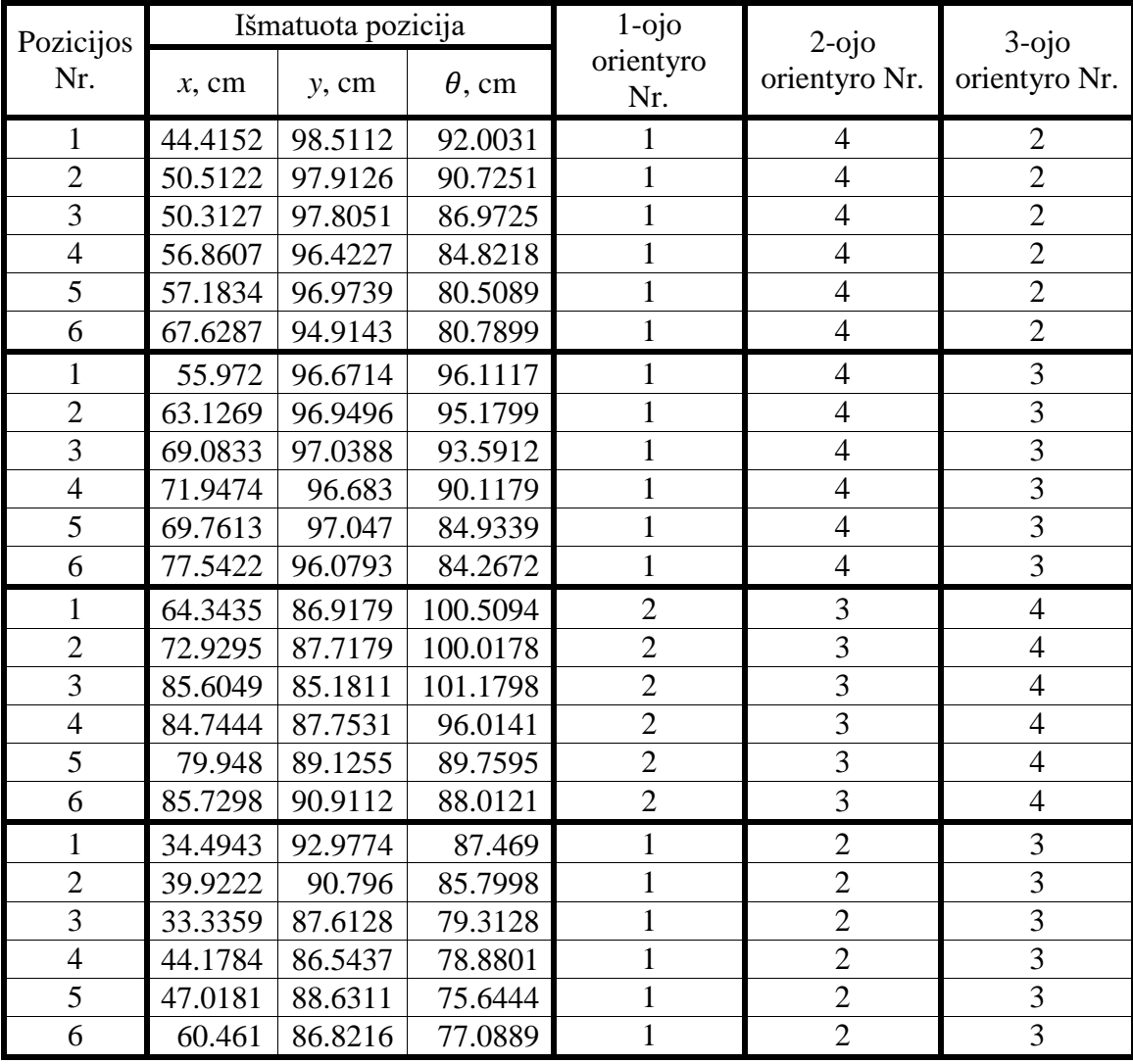

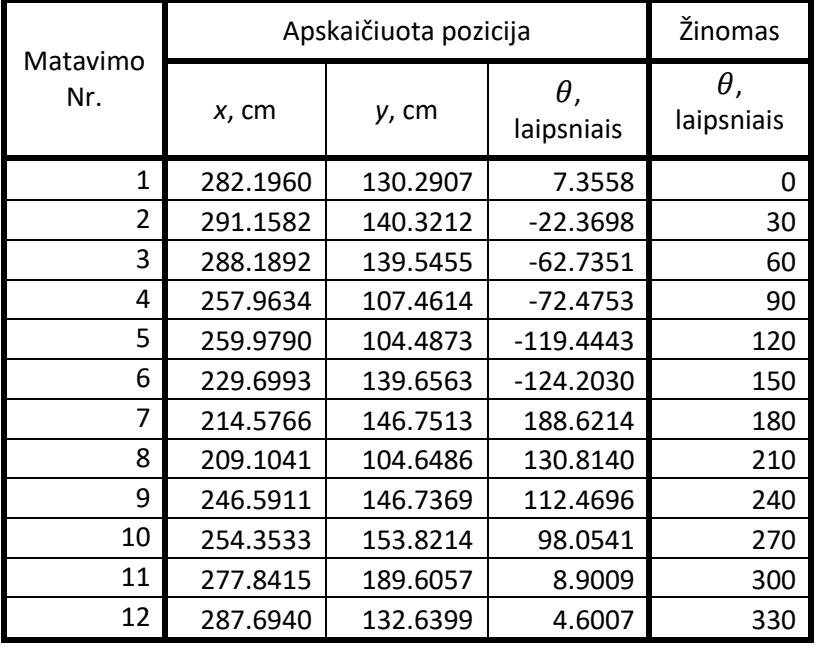

# <span id="page-51-0"></span>**Priedas 7. Lokalizacijos patalpoje tyrimo rezultatai**

 $\overline{\phantom{a}}$ 

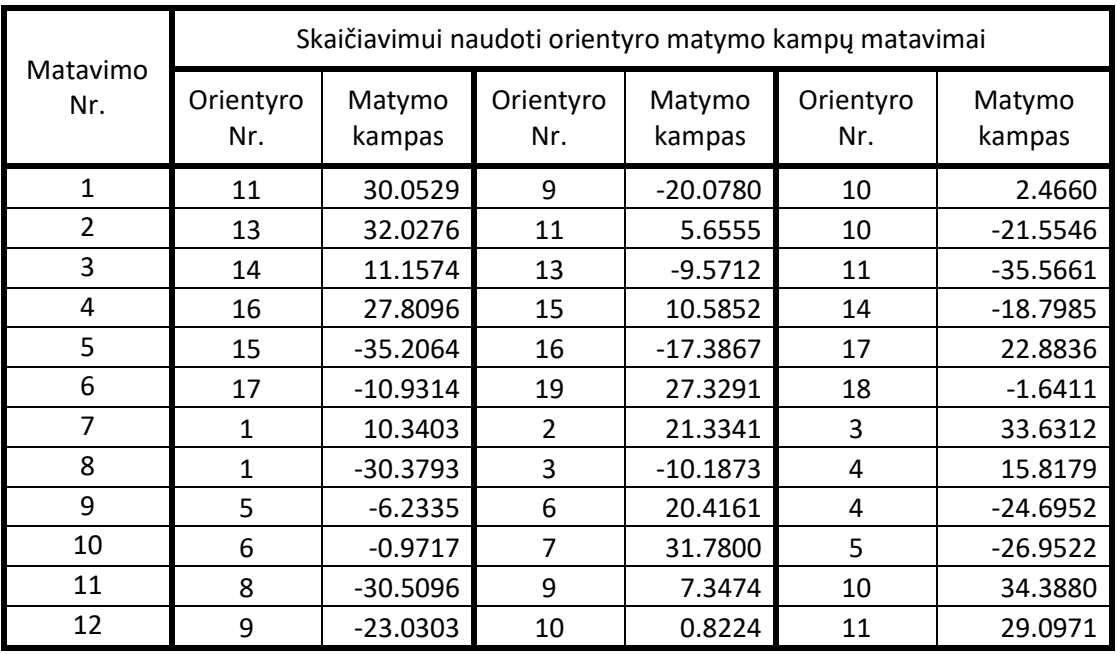